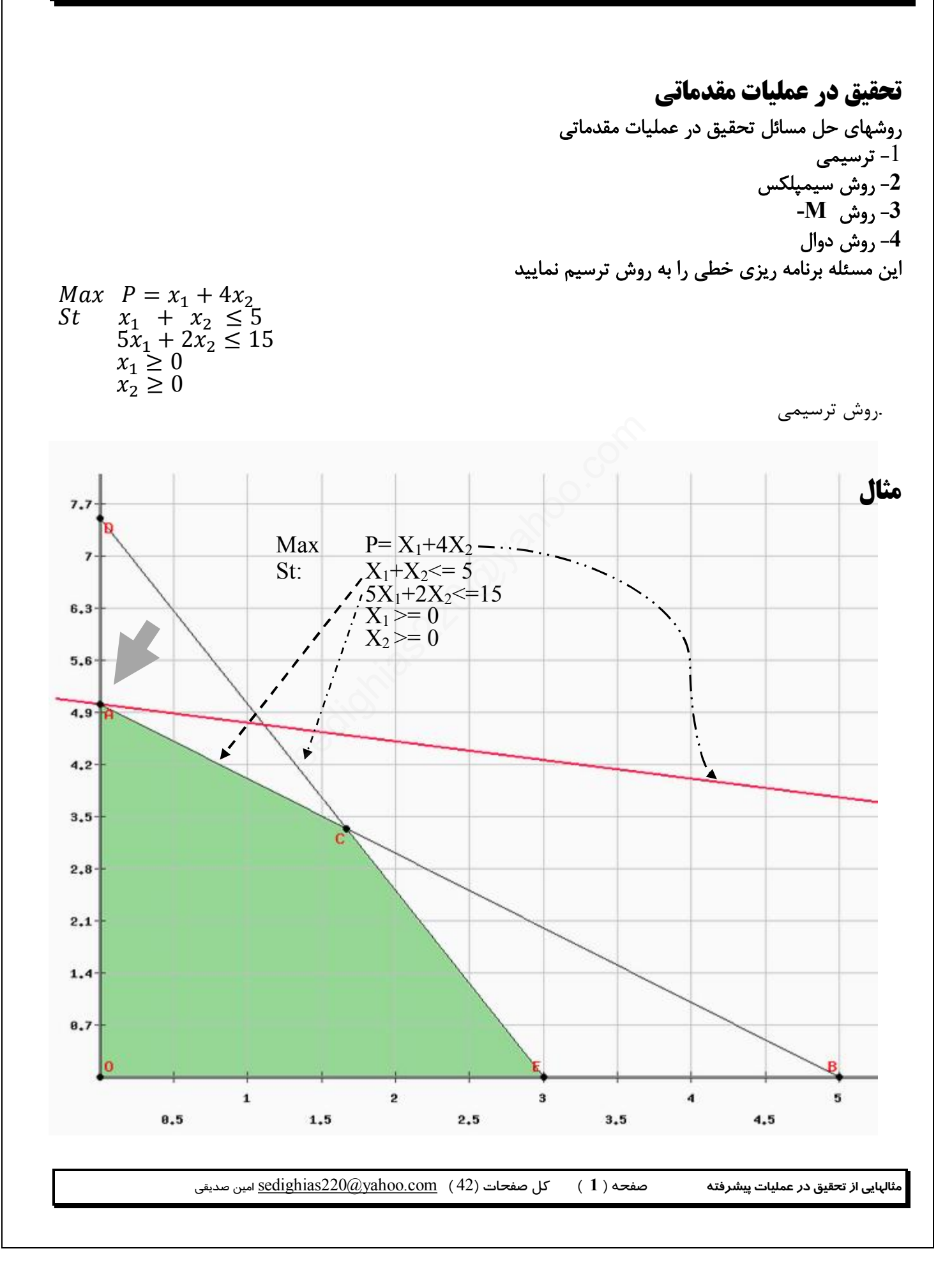

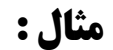

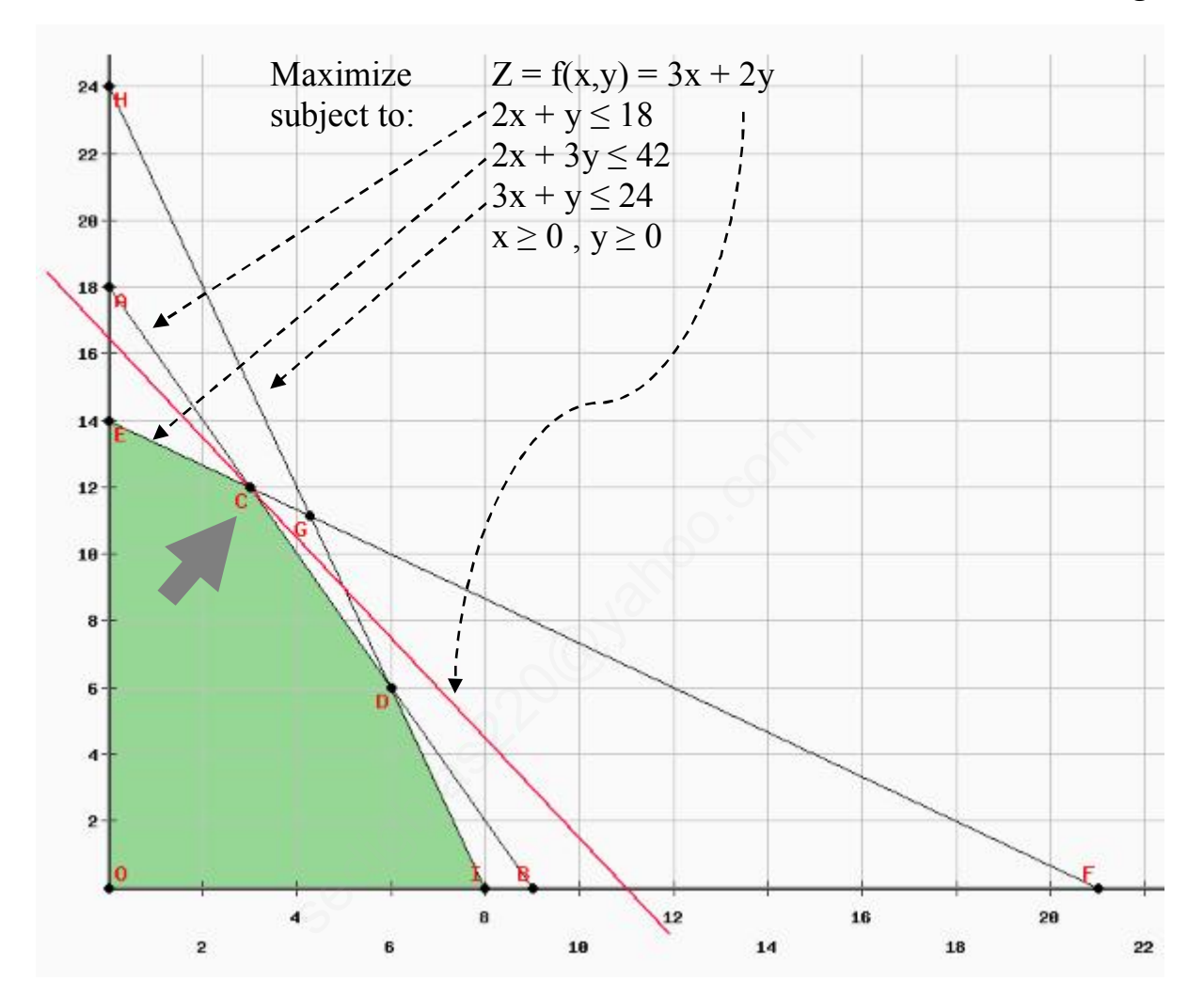

از سایتهایی مثل <u>www.phpsimplex.com و www.zweigmedia.com و</u> نرم افزار اکسل هم میتوان استفاده نمود

## **حل مسائل برنامه ریزي خطی با نرم افزار MathLab**

 $y_1 + 5y_2 \ge 1$  $y_1 + 2y_2 \geq 4$  $y_1 \geq 0$  $y_2 \geq 0$ \*\*\*\*\*\*\*\*\* *Min*  $C = 5y_1 + 15y_2$  $-y_1 - 5y_2 \le -1$  $-y_1 - 2y_2 \le -4$  $-y_1 \leq 0$  $-y_2 \leq 0$ 

*Min*  $C = 5y_1 + 15y_2$ 

\*\*\*\*\*\*\*\*

فرمول زیر در مثلب جواب را ارائه میدهد

همه نامساوي به کوچکتر یا مساوي تبدیل میکنیم

 $[x, fmin] = liprog(f, A, b, Aeg, Beq, lb, ub)$ براي حل تمرین فوق اینچنین در m فایل مثلب مینویسیم و سپس اجرا میکنیم f=[5;15]; A=[-1,-5;-1,-2]; b=[-1;-4]; Aeq=[]; Beq=[];  $lb=[0;0]$ ; ub=[inf;inf]; [x,fmin]=linprog(f,A,b,Aeq,Beq,lb,ub) ed, Bed, Ib, ub)<br>1 فایل مثلب مینویسیم و سپس اجرا میکنیم<br>2]; b=[-1;-4]; Aeq=[]; Beq=[];<br>Aeq, Beq,Ib, ub)

## **مثال 1**

در کارخانه اي دو نوع محصول با ستفاده از دو ماشین تهیه میشود. ماشین اول داراي محدودیت زمانی 5 ساعت در روز و ماشین دوم 15 ساعت در روز میباشد.هر یک واحد محصول اول 1 ساعت از ماشین اول و 5 ساعت از ماشین دوم و تومان سود دارد و دومی بترتیب 1 ساعت و 2 ساعت و $4$  تومان سود دارد چه محصولی تولید شود با صرفه  $1$ است؟

Max P= 
$$
X_1+4X_2
$$
  
\nSt:  $X_1+X_2 \le 5$   
\n $5X_1+2X_2 \le 15$ 

 $X_2$ لازم بتذکر است که  $X_1$ =0× و 0=< -1 تمام متغیرها بسمت چپ و اعداد ثابت بسمت راست میاوریم

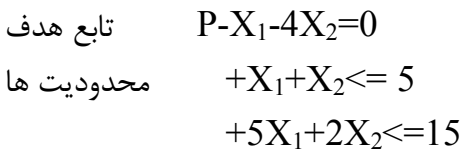

-2 نامساویها با متغیر مجازي مساوي میکنیم

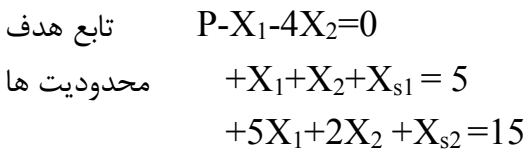

-3 (مرحله عملیات شروع) بعد از تشکیل جدول در سطر شماره 2 (سطر تابع هدف)منفی ترین عدد را انتخاب و آنرا ستون محور قرار داده و متغیر مربوطه (در اینجا  $X_2$  ) متغیر ورود به پایه میباشد

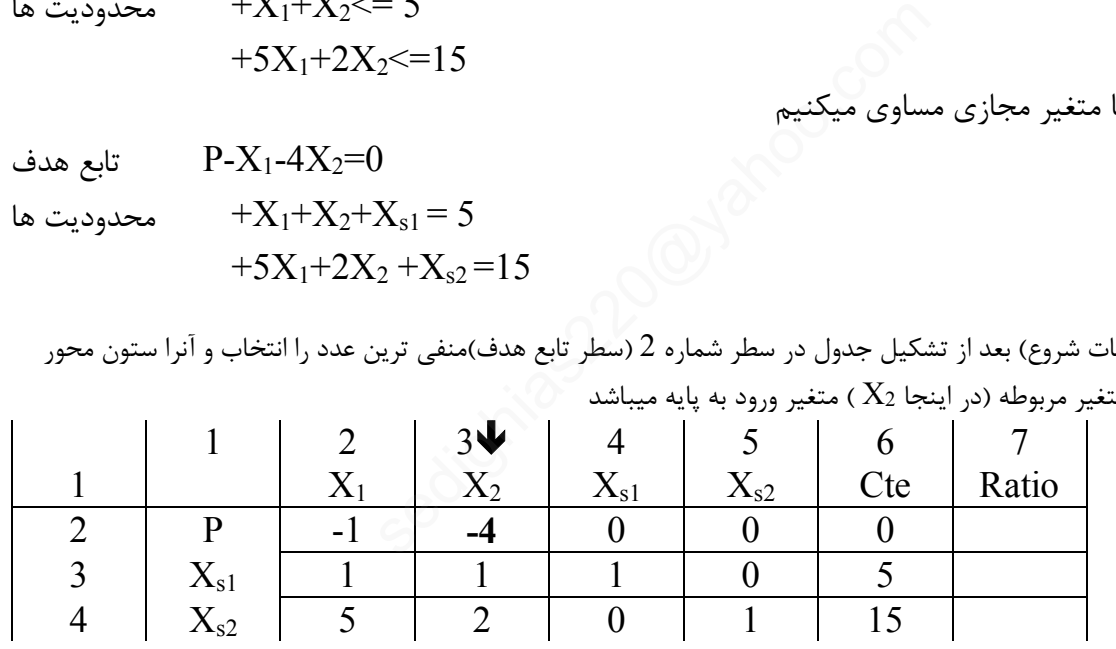

-4 از تقسیم ستون ثابت Cte ) ستون 6 ) بر ستون محور (نوشتن جواب در ستون Ratio (کمترین حاصل تقسیم مثبت را

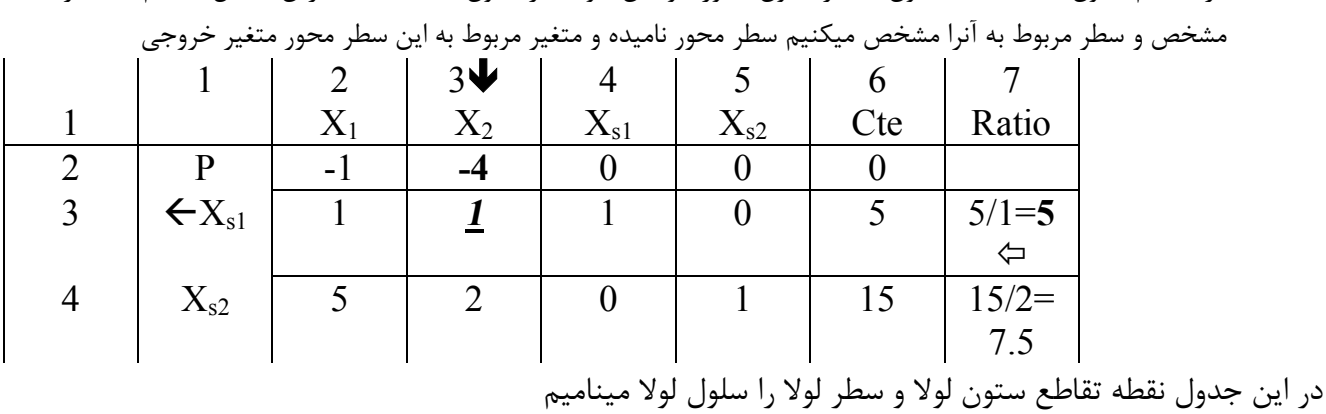

**مثالهایی از تحقیق در عملیات پیشرفته** صفحه ( **4** ) کل صفحات (42 ) [com.yahoo@220sedighias](mailto:sedighias220@yahoo.com) امین صدیقی

سطر محور را بر عددي تقسیم میکنیم که سلول محور یک شود (همه این سطر بر عدد نقطه محور تقسیم) و در یک جدول جدید مینویسیم

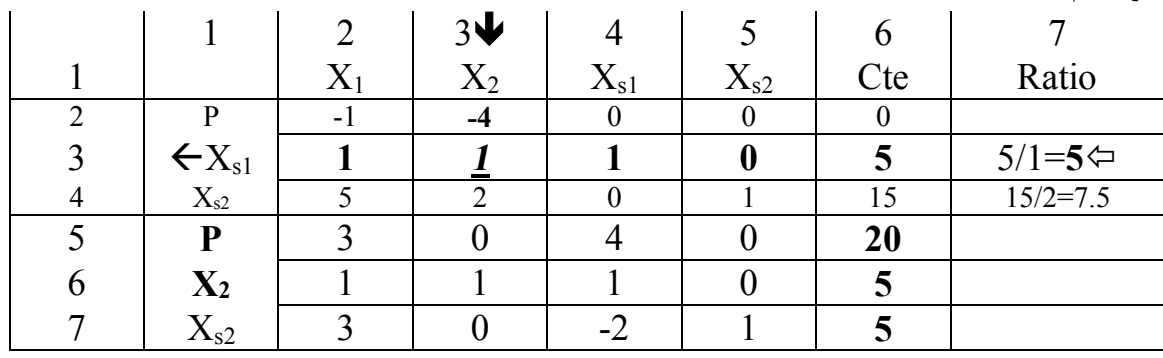

در ستون محور عدد نقطه محور در عددي (مثبت یا منفی) ضرب و با اعداد دیگر این ستون جمع تا مقدار این اعداد دیگر صفر شود تا نهایتا غیر از عدد یک در نقطه محور بقیه اعداد این ستون صفر شوند و کلیه سطرها باید متناسبا انجام شود

-5 اگر سطر 5 اعداد منفی نداشت جواب بهینه است و گرنه مجددا شبیه چندین سطرفوق (مرحله عملیات

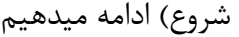

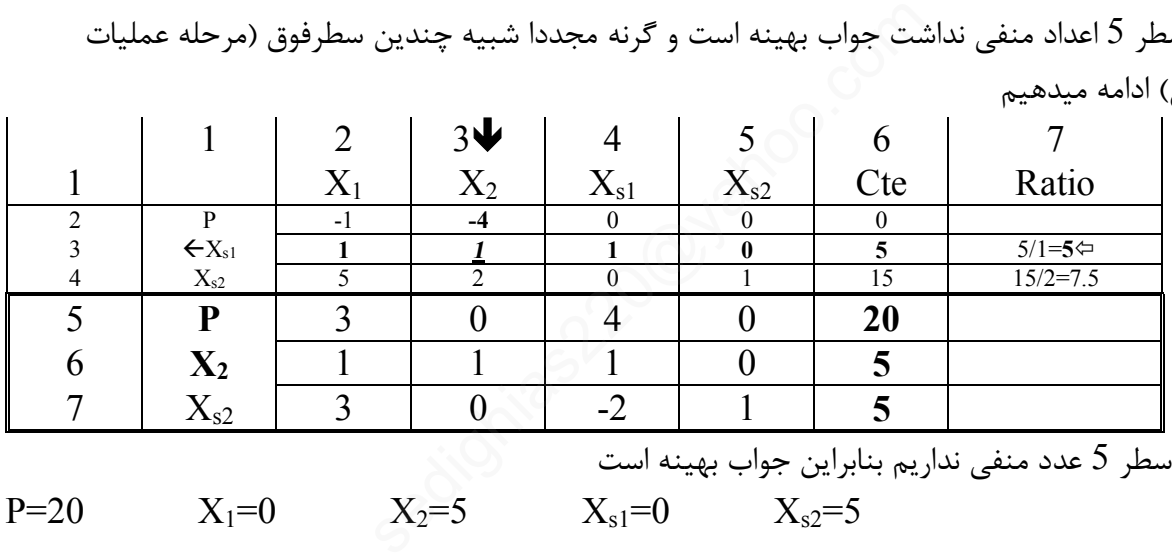

حال چون در سطر 5 عدد منفی نداریم بنابراین جواب بهینه است P=20  $X_1=0$   $X_2=5$   $X_3=0$   $X_5=5$ 

## **ارزش سایه اي**

**مثالهایی از تحقیق در عملیات پیشرفته** صفحه ( **5** ) کل صفحات (42 ) [com.yahoo@220sedighias](mailto:sedighias220@yahoo.com) امین صدیقی از سطر 5 فوق میتوان گفت که اگر یک واحد( یک ساعت ) که به ماشین اول اضافه شود 4 واحد( 4 هزار تومان ) به سود اضافه میکند . و اضافه کردن ساعات کار ماشین دوم اثري در سود ندارد.. به عدد 4 ارزش سایه اي ماشین اول گویند. تعیین جوابهاي دوال جواب بهینه = جواب بهینه دوال ضرایب متغیر هاي اصلی غیر پایه در سطر اول جواب بهینه = جواب متغیرهاي اضافی پایه دوال ضرایب متغیرهاي اضافه غیرپایه در سطر اول جواب بهینه = جواب متغیرهاي اصلی پایه دوال در مثال فوق C=20  $y_1=4$   $y_2=0$   $p_1=3$   $p_2=0$ 

# **مثال نمونه اول**

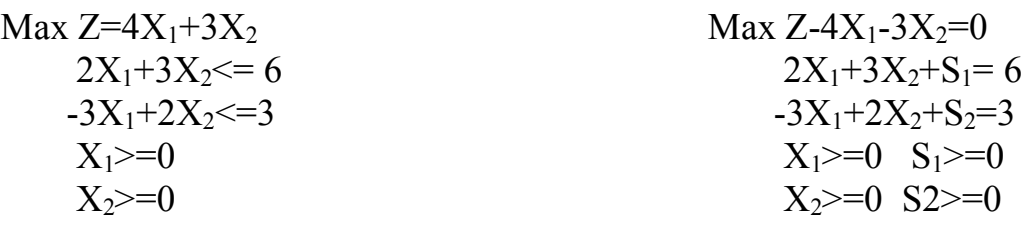

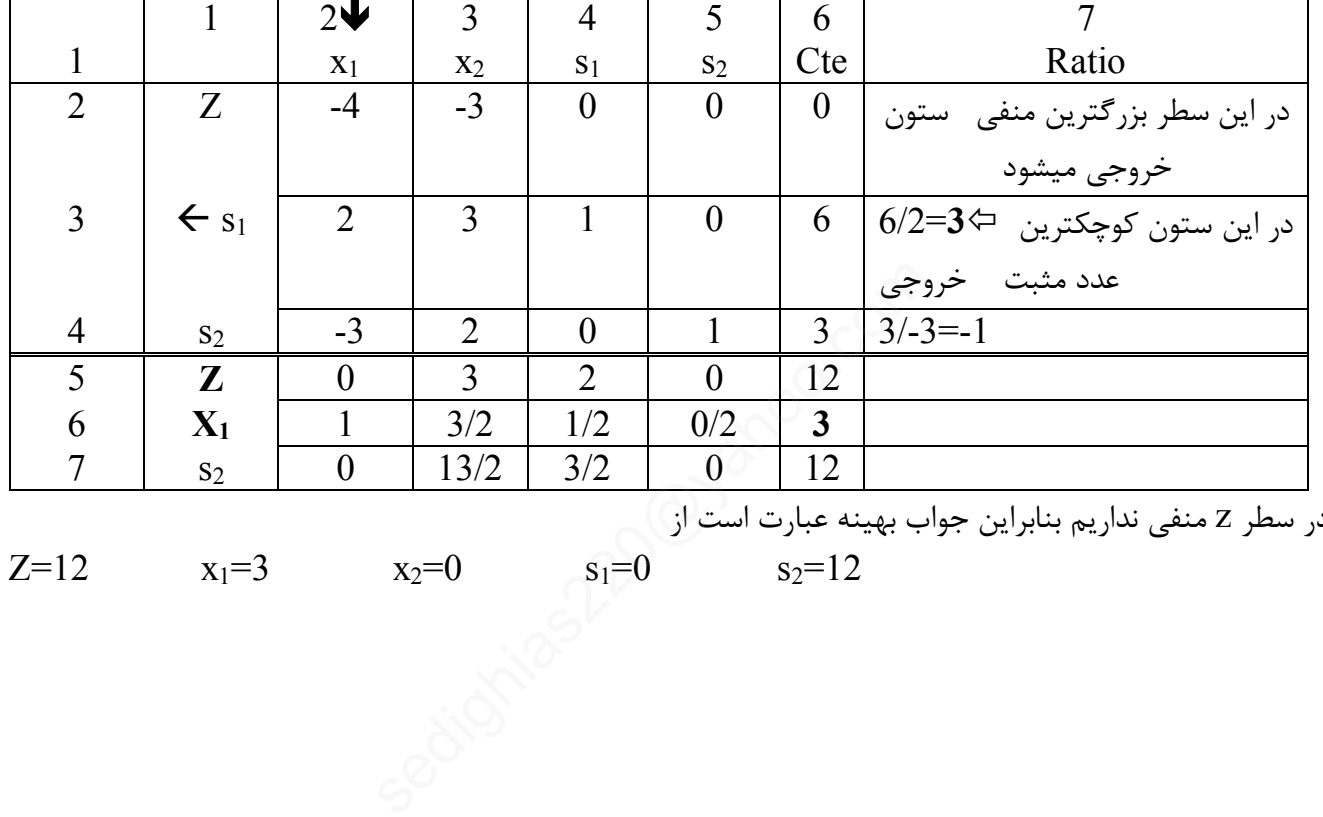

در سطر z منفی نداریم بنابراین جواب بهینه عبارت است از

$$
Z=12
$$

 $x_1=3$   $x_2=0$   $s_1=0$   $s_2=12$ 

**مثالهایی از تحقیق در عملیات پیشرفته** صفحه ( **6** ) کل صفحات (42 ) [com.yahoo@220sedighias](mailto:sedighias220@yahoo.com) امین صدیقی

# **مثال نمونه دوم**

Max  $Z=X_1+X_2$  $X_1+1/2X_2\leq 1$  $X_1+1/3X_2\leq 1$  $X_1$ >=0  $X_2$  >=0

Max  $Z-X_1-X_2=0$  $X_1+1/2X_2+S_1=1$  $X_1+1/3X_{22}+S_2=1$  $X_1$ >=0  $S_1$ >=0  $X_2$  >=0 S2 >=0

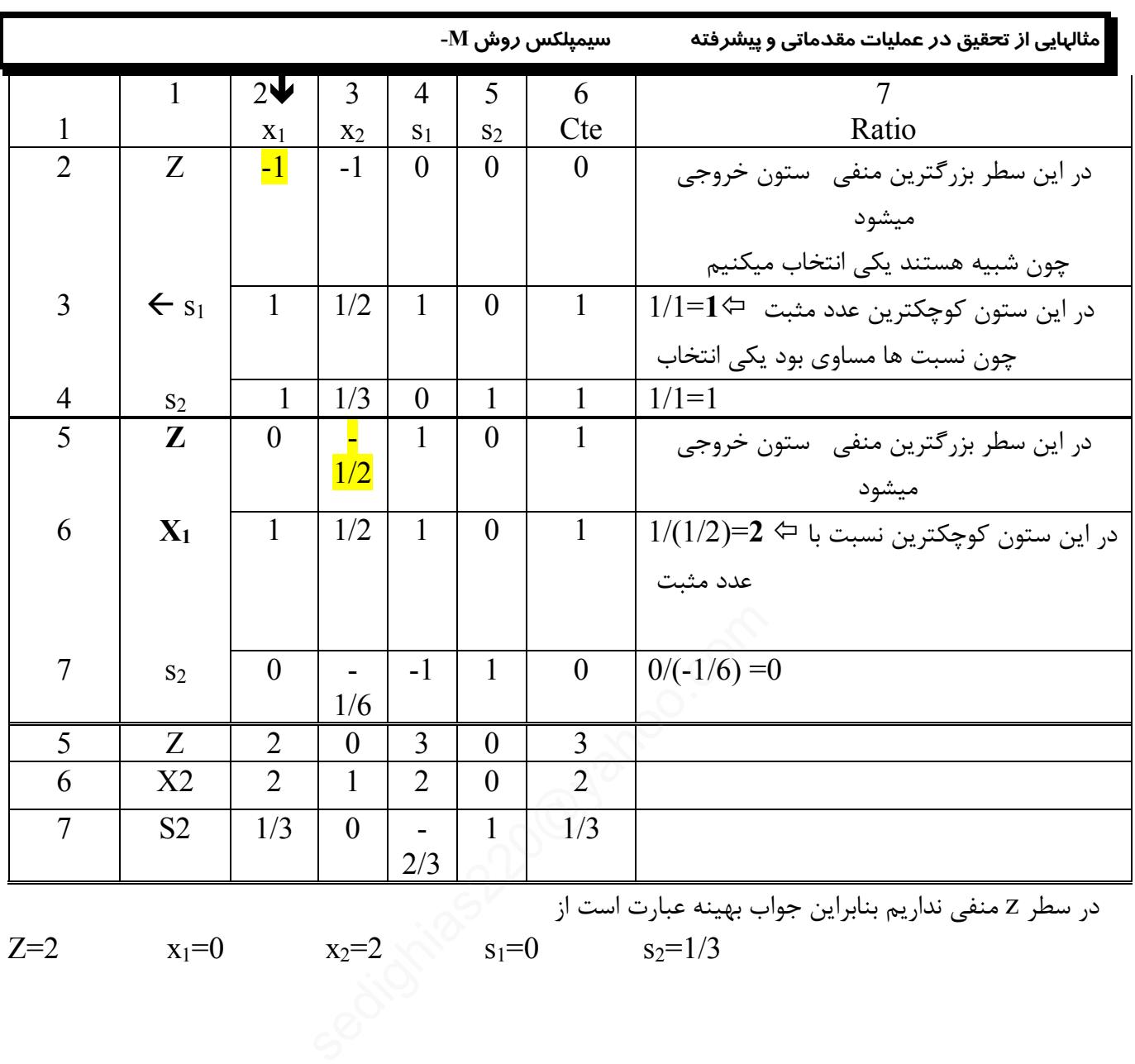

در سطر z منفی نداریم بنابراین جواب بهینه عبارت است از  $Z=2$   $x_1=0$   $x_2=2$   $s_1=0$   $s_2=1/3$ 

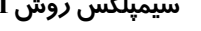

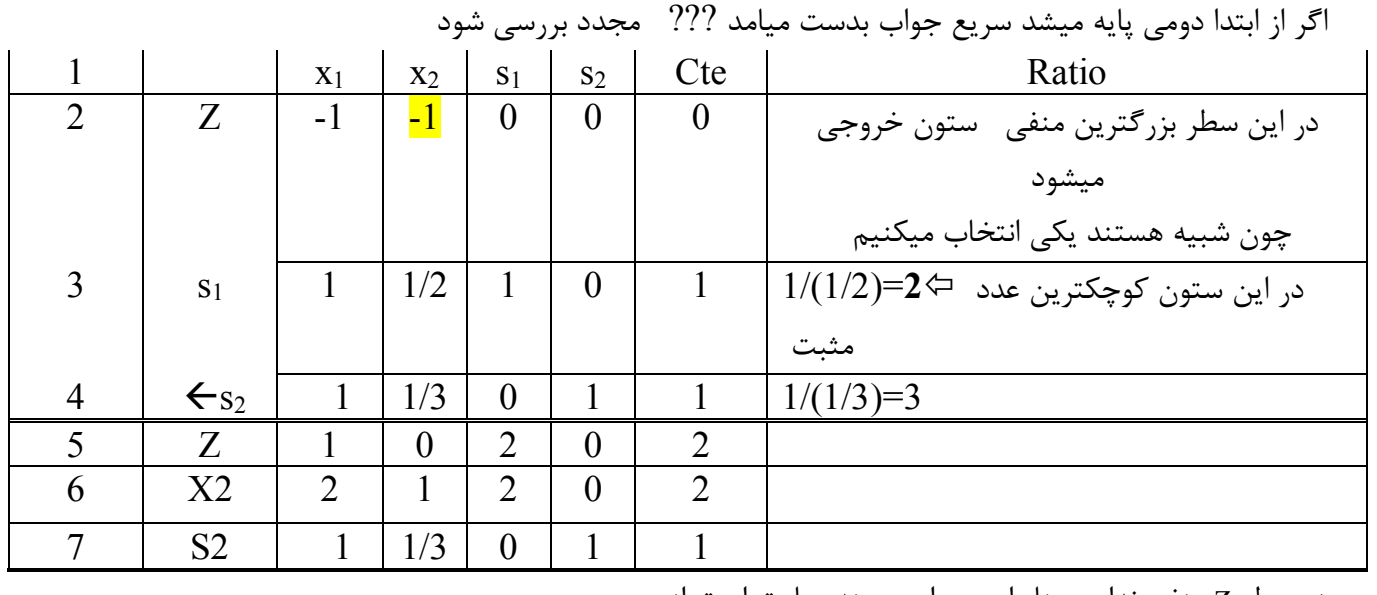

در سطر z منفی نداریم بنابراین جواب بهینه عبارت است از

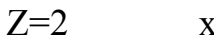

 $x_1=0$   $x_2=2$   $s_1=0$   $s_2=1/3$ 

## **مثال دوم**

(P2

Min  $C = 5y_1 + 15y_2$  $St: y_1 + 5y_2 \ge 1$  $y_1 + 2y_2 \ge 4$  $y_1 \geq 0$  $y_2 \geq 0$  $C - 5y_1 - 15y_2 = 0$  $y_1 + 5y_2 - p_1 = 1$  $y_1 + 2y_2 - p_2 = 4$  $C - 5y_1 - 15y_2 = 0$  $-y_1 - 5y_2 + p_1 = -1$  $-y_1 - 2y_2 + p_2 = -4$ منفی ترین عدد در ستون  $\rm{CV}$  مشخص میکنیم که عدد 4- میشود حال سطر مرتبط با این عدد منفی را سطر لولا مینامیم و متغیر مربوطه در این سطر لولا را متغیر خروج مینامیم (در اینجا متغیر خروج در سطري بنام Ratio سطر تابع هدف را بر این سطر لولا تقسیم میکنیم در سطر Ratio کمترین عدد مثبت را مشخص و متغیر ستون مرتبط(ستون لولا) را متغیر ورود به پایه گویند.( در اینجا متغیر ورود 1y ( سلول لولا محل تقاطع سطرلولا و ستون لولا را مشخص میکنیم ( در اینجا 1-) سپس عملیات یکه نمودن را براي آن سطر و ستون انجام میدهیم یعنی باید سلول لولا یک شود پس سلول لولا بر خودش تقسیم میکنیم یعنی بر -1 تقسیم میکنیم تا سلول لولا یک شود حال باید همه سطر لولا باید بر همین -1 تقسیم کنیم جدول دوم را ملاحظه میکنید با یکه شدن سلول لولا بالاي سلول لولا باید صفر شود باید ببینیم سلول لولا در چه عددي ضرب با بالاي خودش جمع کنیم تا صفر شود سپس براي کل آن سطرهاي بالایی همین ضرب و جمع مشابه انجام دهیم در ستون  $\rm{CV}$  حاصله اگر اعداد همه مثبت شوند جواب مطلوب وگرنه باید ادامه دهیم  $y1 \rightarrow y2$  | p1 | p2 | cv  $C \begin{array}{c|c|c|c|c|c|c|c} \hline C & -5 & -15 & 0 & 0 & 0 \ \hline \end{array}$ p1  $-1$   $-5$   $1$   $0$   $-1$  $\leftarrow$  p2  $\left[\begin{array}{c|c} -1 & -2 & 0 & 1 & -4 \end{array}\right]$ sedighias220@yahoo.com

ratio  $\vert -5/-1$  û  $\vert -15/-2$ C 0 -5 0 -5 20 p1 0 -3 1 -1 3  $y1 \quad 1 \quad 2 \quad 0 \quad -1 \quad 4$ ratio

بنابراین جواب بهینه

C=20  $y1=4$   $y2=0$   $p1=3$   $p2=0$ 

مثالهایی از تحقیق در عملیات پیشرفته صفحه ( **10** ) کل صفحات (42 ) مهندس امین صدیقی

**تحقیق در عملیات پیشرفته**  مثال - این تمرین را حل کنید

 $Max : Z = -X1 - 2X2 - X3$  $2X1+5X2+5X3 \ge 6$  $X1+X2+X3 \geq 2$ 

**حل : به روش M -**  چون در محدودیتها جواب پایه نمیتوان پیدا کرد یک جواب مصنوعی میسازیم در محدودیتها اگر کوچکتر یا مساوي بود فقط متعیر کمکی Xsi+ اضافه میکنیم در محدودیتها اگر بزرگتر یا مساوی بود متعیر کمکی Xsi- اضافه میکنیم و همچنین متغیر مصنوعی Xai+ اضافه میکنیم در محدودیتها اگر مساوی بود فقط متعیر مصنوعی Xai+ اضافه میکنیم اگر تابع هدف max بود بتعداد در محدودیتها متغیر کمکی Mxai –و اگر تابع هدف min بود بتعداد در محدودیتها متغیر کمکی MXai+ اضافه میکنیم

 $Z = -X1 -2X2 -X3$  -MXa1-MXa2  $2X1+5X2+5X3-Xs1 +Xa1 = 6$  $X1+X2 +X3 -Xs2 +Xa2 = 2$ اولین سطر بالا ضرایب تابع هدف است ستون  $\rm X$  نام متغیرهای با ماتریس یکه در محدودیتها باید باشد ستون  $\rm X$  ضرایب متغیرهای کمکی و مصنوعی در تابع هدف با توجه به ستون متناظر  $\rm X$  خواهد بود ستون  $\mathrm{b}$  مقادیر ثابت تابع هدف میباشد سطر تابع هرف از حاصلضرب ستون ثابت  $\rm{b}$  در ستون  $\rm{C}$  و تفریق آن از بالاترین سطر جدول(ضرایب تابع هدف) خواهد بود در سطر Z کمترین عدد تعیین نموده و ستون آنرا مشخص میکنیم ( ستون لولا ) متغیر این ستون متغیر ورود به پایه است نسبت اعداد ستون **b** بر ستون لولا را بدست آورده و سطر مربوط به کمترین نسبت را مشخص ( سطر لولا ) متغیر مربوط به این سطر متغیر خروج از پایه است نتعیر مصنوعی Xa1+ اضافه میکنیم<br>حدودیتها متغیر کمکی Mxai— و اگر تابع هد<br>ضافه میکنیم<br>ضافه میکنیم<br>ت<br>یکه در محدودیتها باید باشد<br>یکه در محدودیتها باید باشد<br>یکه در محدودیتها باید باشد<br>مصنوعی در تابع هدف با توجه به ستون متناظر .

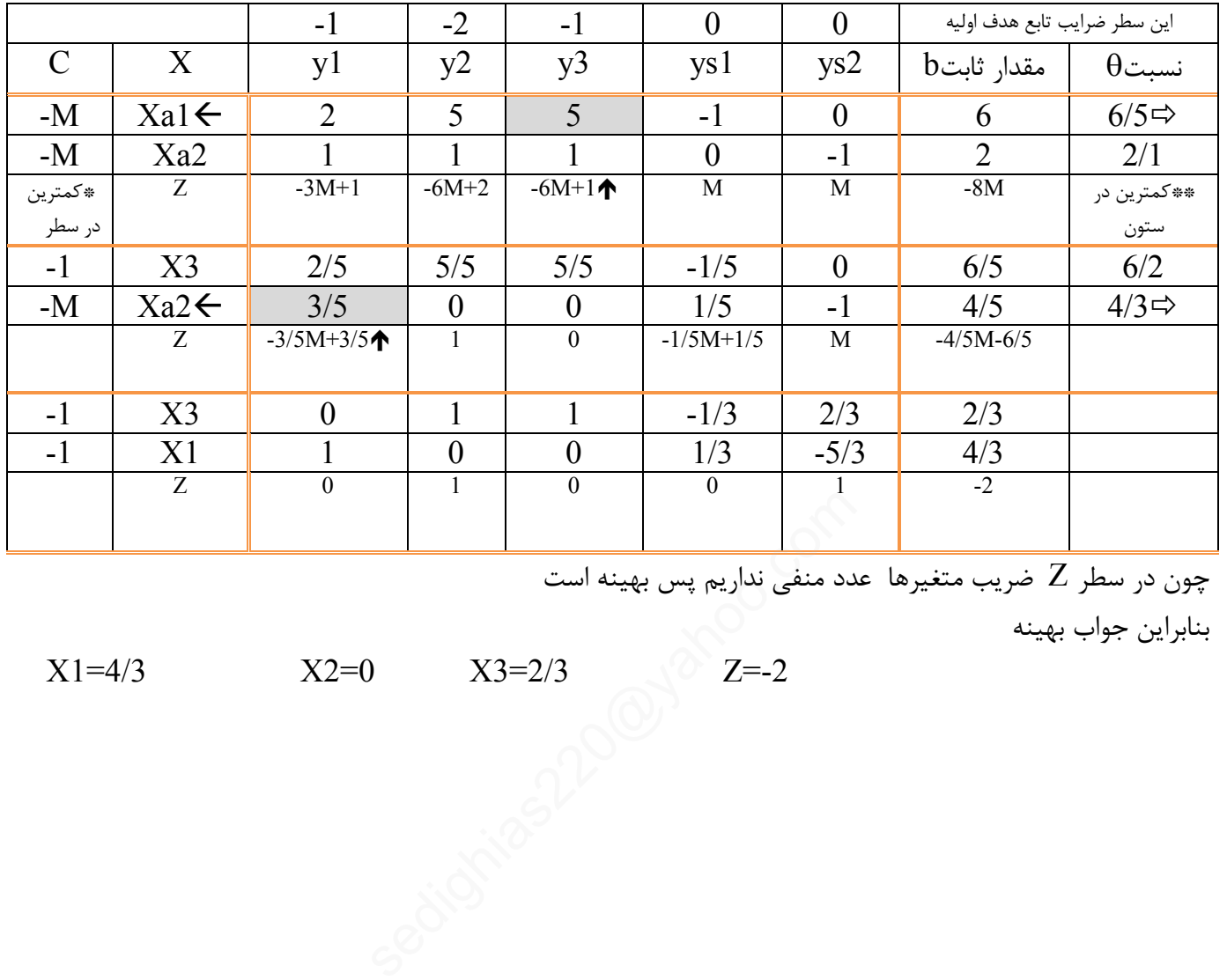

چون در سطر Z ضریب متغیرها عدد منفی نداریم پس بهینه است

بنابراین جواب بهینه

 $X1=4/3$   $X2=0$   $X3=2/3$   $Z=-2$ 

# **مثال فوق با M بزرگ با شکلی دیگر**

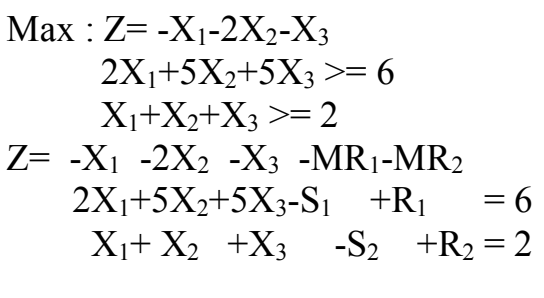

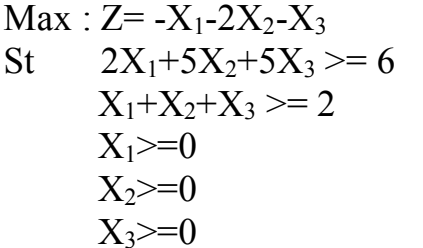

 $Max : Z = -X_1 - 2X_2 - X_3$ St  $2X_1+5X_2+5X_3-S_1=6$  $X_1+X_2+X_3 - S_2 = 2$  $X_1 = 0$  $X_2 \geq 0$  $X_3 = 0$ 

 $Max : Z = -X_1 - 2X_2 - X_3 - MR_1 - MR_2$ St  $2X_1+5X_2+5X_3-S_1+R_1 = 6$  $X_1+X_2+X_3$   $-S_2 + R_2 = 2$  $X_1$ >=0  $X_2 \geq 0$  $X_3 = 0$ 

 $Max : Z = -X_1 - 2X_2 - X_3 - MR_1 - MR_2$  $R_1 = 6 - 2X_1 - 5X_2 - 5X_3 + S_1$  $R_2 = 2 - X_1 - X_2 - X_3 + S_2$  $X_1$ >=0  $X_2 \geq 0$  $X_3 = 0$  $X_3 \geq 0$ <br>  $R_1 - MR_2$ <br>  $+R_1 = 6$ <br>  $+R_2 = 2$ <br>  $+R_3 = 2$ <br>  $X_1 \geq -2$ <br>  $X_2 \geq -0$ <br>  $X_3 \geq -2$ <br>  $X_2 \geq -0$ <br>  $X_3 \geq -2$ <br>  $X_2 \geq -0$ <br>  $X_3 \geq -2$ <br>  $X_2 \geq -2$ <br>  $X_3 \geq -2$ <br>  $X_2 \geq -2$ <br>  $X_3 \geq -2$ <br>  $X_3 \geq -2$ <br>  $X_2 \geq -2$ <br>  $X_3 \geq -2$ 

 $Z=-X_1-2X_2-X_3-M(6-2X_1-5X_2-5X_3+S_1)-M(2-X_1-X_2-X_3+S_2)$  $Z=$  (-1+3M) $X_1$ +(-2+6M) $X_2$ +(-1+6M) $X_3$ -8M -MS<sub>1</sub>-MS<sub>2</sub>

 $MAX Z+(1-3M)X_1+(2-6M)X_2+(1-6M)X_3+MS_1+MS_2=-8M$ St  $2X_1+5X_2+5X_3-S_1+R_1 = 6$  $X_1+X_2+X_3$  -S<sub>2</sub> +R<sub>2</sub>= 2  $X_1$  $> = 0$  $X_2$  >=0  $X_3 = 0$ 

**مثالهایی از تحقیق در عملیات مقدماتی و پیشرفته سیمپلکسروشM-**  $X_1$   $X_2$   $X_3 \rightarrow X_1$   $S_1$   $S_2$   $R_1$   $R_2$   $Cte$  Ratio  $Z$  | 1-3M | 2-6M | 1-6M | +M | +M | 0 | 0 | -8M  $R_1$  | 2 | 5 | <mark>5</mark> | -1 | 0 | 1 | 0 | 6 | <sup>6/5  $\Leftrightarrow$ </sup>  $R_2$  | 1 | 1 | 1 | 0 | -1 | 0 | 1 | 2 | <sup>2/1</sup> Z  $3/5-3/5M$  1 0 1/5-1/5M  $+M$ 1/5+6/5 M  $0 \t -6/5$ 4/5M  $X_3$  | 2/5 | 5/5 | 1 | -1/5 | 0 | 1/5 | 0 | 6/5 | (6/5)/(2/5)  $R_2$  |  $3/5$  | 0 | 0 |  $1/5$  | -1 | -1/5 | 1 | 4/5 |  $(4/5)/(3/5)$  $\Leftrightarrow$  $Z$  0 1 0 0 0 1 M M  $-2$  $X_3$  | 0 | 1 | 1 | -1/3 | 2/3 | 17/15 | -2/3 | 2/3  $X_1$  | 1 | 0 | 0 | 1/3 | -5/3 | -1/3 | 5/3 | 4/3

Min  $Z=4X_1+X_2$ St  $3X_1+X_2=3$  $4X_1+3X_2=6$  $X_1 + 2X_2 \leq 3$  $X_1 \geq 0$  $X_2$  >=0

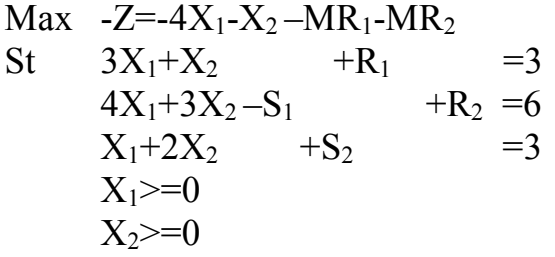

**مثال دیگري از M بزرگ**  Max  $-Z=4X_1-X_2$ St  $3X_1+X_2$  =3  $4X_1+3X_2-S_1 = 6$  $X_1+2X_2$  +S<sub>2</sub>=3  $X_1$ >=0  $X_2 = 0$ 

Max 
$$
-Z=-4X_1-X_2-MR_1-MR_2
$$
  
\n $R_1 = 3-3X_1-X_2$   
\n $R_2 = 6-4X_1-3X_2+S_1$   
\n $X_1+2X_2+S_2=3$   
\n $X_1>=0$   
\n $X_2>=0$ 

 $\overline{-Z}$  = -4X<sub>1</sub>-X<sub>2</sub> – M(3-3X<sub>1</sub>-X<sub>2</sub>)-M(6-4X<sub>1</sub>-3X<sub>2</sub> + S<sub>1</sub>) = -4X<sub>1</sub>-X<sub>2</sub> – 3M+3MX<sub>1</sub>+MX<sub>2</sub>- $6M+4MX_1+3MX_2-MS_1$  $-Z=(-4+7M)X_1+(-1+4M)X_2-9M-MS_1$ 

 $MAX -Z + (4-7M)X_1+(1-4M)X_2+MS_1 = -9M$ St  $3X_1+X_2$  +R<sub>1</sub> =3<br>4X<sub>1</sub>+3X<sub>2</sub>-S<sub>1</sub> +R<sub>2</sub> =6  $4X_1+3X_2-S_1$ <br> $X_1+2X_2$   $+S_2$  $X_1+2X_2$  +S<sub>2</sub> =3  $X_1 = 0$  $X_2 \geq 0$ -Z= -4X<sub>1</sub>-X<sub>2</sub>--M(3-3X<sub>1</sub>-X<sub>2</sub>)-M(6-4X<sub>1</sub>-3X<sub>2</sub>+S<sub>1</sub>)= -4X<sub>1</sub>-X<sub>2</sub>--3M<br>6M+4MX<sub>1</sub>+3MX<sub>2</sub>-MS<sub>1</sub><br>-Z= (-4+7M)X<sub>1</sub>+(-1+4M)X<sub>2</sub>-9M -MS<sub>1</sub><br>MAX -Z+ (4-7M)X<sub>1</sub>+(1-4M)X<sub>2</sub>+MS<sub>1</sub>=-9M<br>St 3X<sub>1</sub>+X<sub>2</sub> +R<sub>1</sub> =3<br>4X<sub>1</sub>+3X<sub>2</sub>-S<sub>1</sub> +R<sub>2</sub> =6

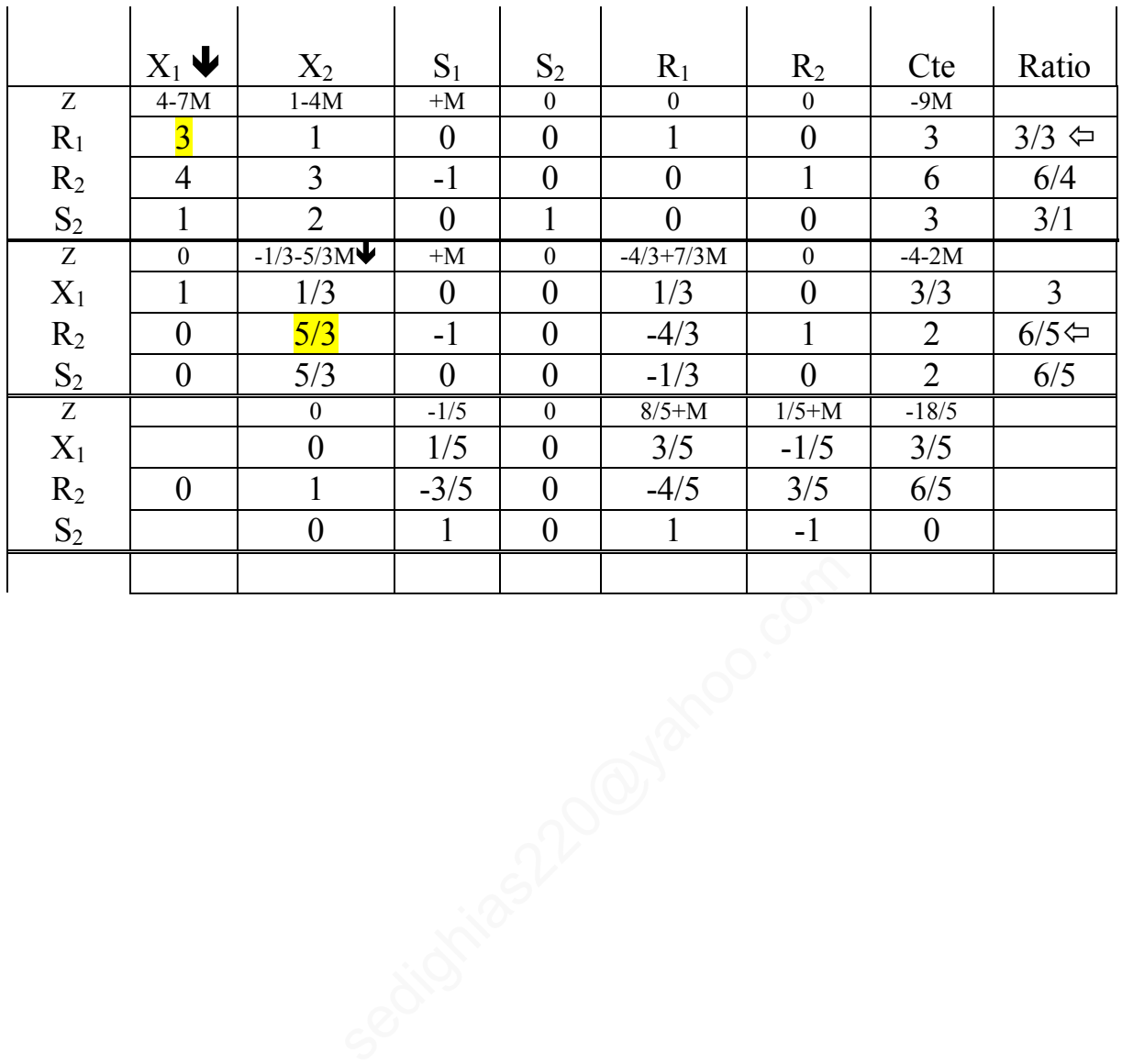

**مثالهایی از تحقیق در عملیات پیشرفته سیمپلکسروش دو فاز**

**مثال –**

 $Max : Z = -X1 - 2X2 - X3$  $2X1+5X2+5X3 \geq 6$  $X1+X2+X3 \geq 2$ 

**حل : به روش دو فاز** 

یک تابع هدف مصنوعی میسازیم

Max :  $Z^* =$   $-Xa1-Xa2$  $2X1+5X2+5X3-Xs1$   $+Xa1$   $> = 6$  $X1+ X2+ X3 -Xs2 +Xa2 >= 2$ در سطر \*Z کمترین عدد بعنوان ورود به پایه و ستون مربوطه ستون لولا نامیم و متغیر مربوط به این سطر متغیر متغیر ورود به پایه است کمترین نسبت 'b بر ستون لولا را مشخص و سطر مربوطه سطر لولا نامیم و متغیر مربوطه متغیر خروج ار پایه میباشد.

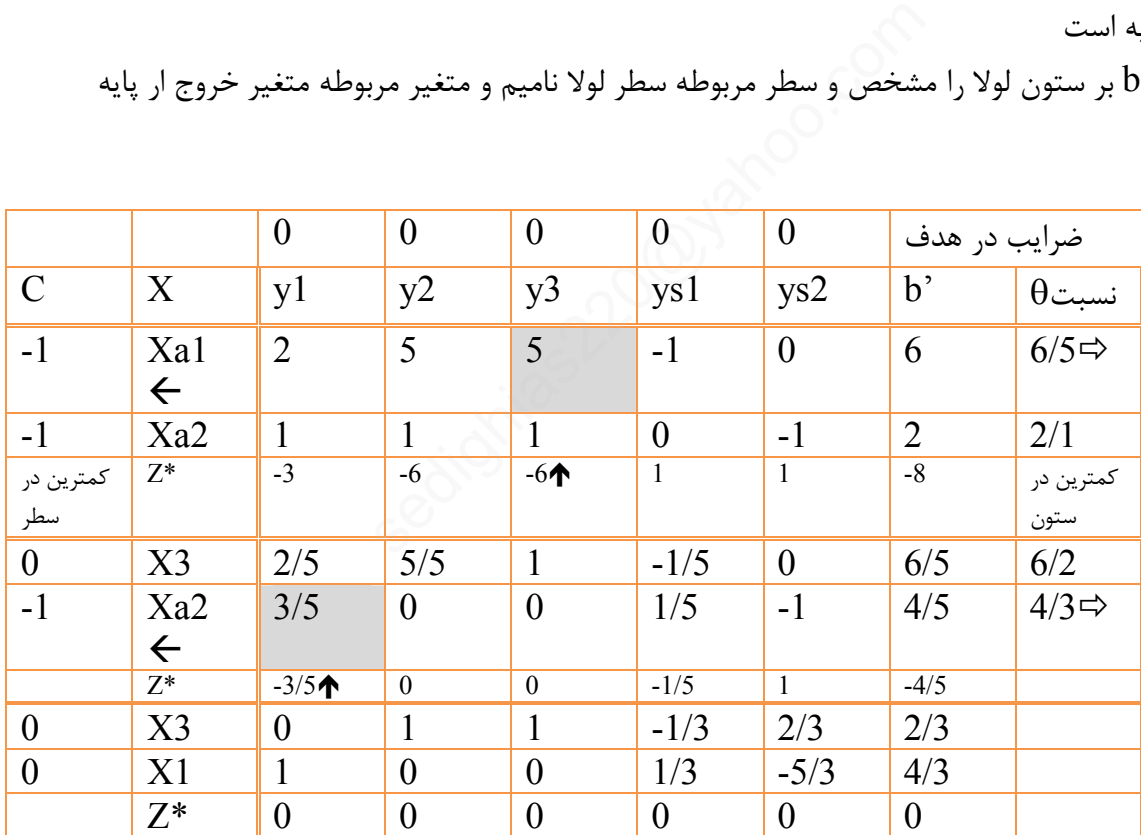

**مثالهایی از تحقیق در عملیات پیشرفته سیمپلکسروش دو فاز**

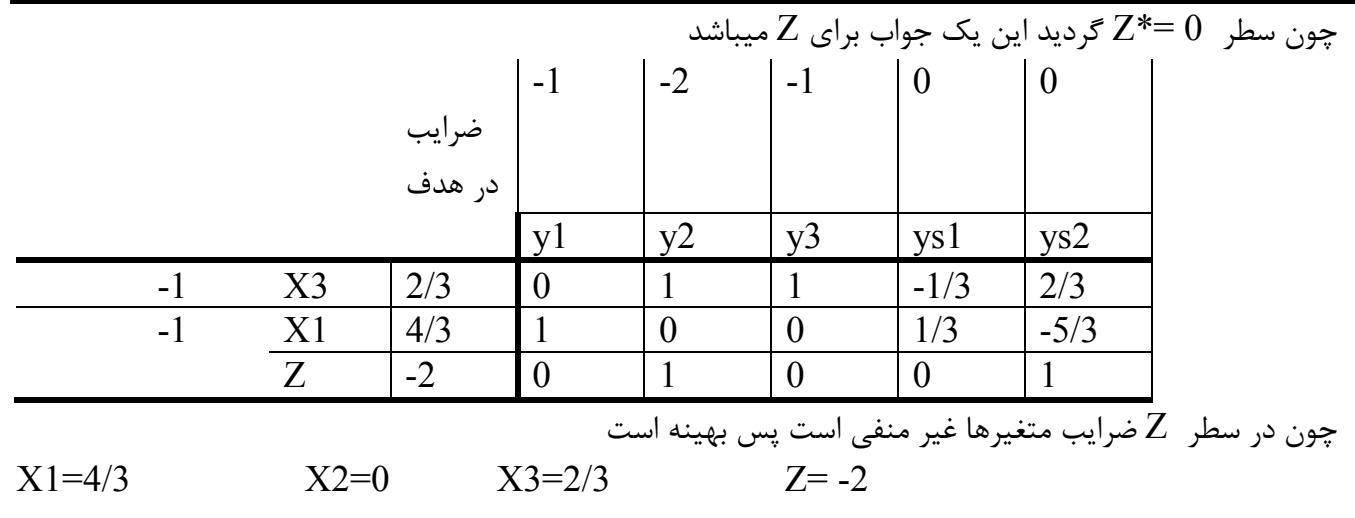

**مثالهایی از تحقیق در عملیات پیشرفته سیمپلکسروش دوال**

**مثال -** 

 $Max : Z = -X1 - 2X2 - X3$  $2X1+5X2+5X3 \ge 6$  $X1+X2+X3 \geq 2$ **حل : به روش دوال**   $Z+X1+2X2+X3 = 0$  $2X1+5X2+5X3-Xs1 = 6$  $X1 + X2 + X3$   $-Xs2 = 2$  $Z + X1 + 2X2 + X3 = 0$  $-2X1 - 5X2 - 5X3 + Xs1 = -6$  $-X1$   $-X2$   $-X3$   $+Xs2 = -2$ در ابتدا در ستون **b** کمترین عدد مشخص و سطر مربوطه سطر لولا نامند و متغیر مربوطه متغیر خروج از پایه میباشد سطر  $\,Z\,$  بر آن ستون تقسیم و کمترین نسبت تقسیم را مشخص و ستون مربوطه ستون لولا گویند و متغیر مربوطه متغیر ورود به پایه نامند

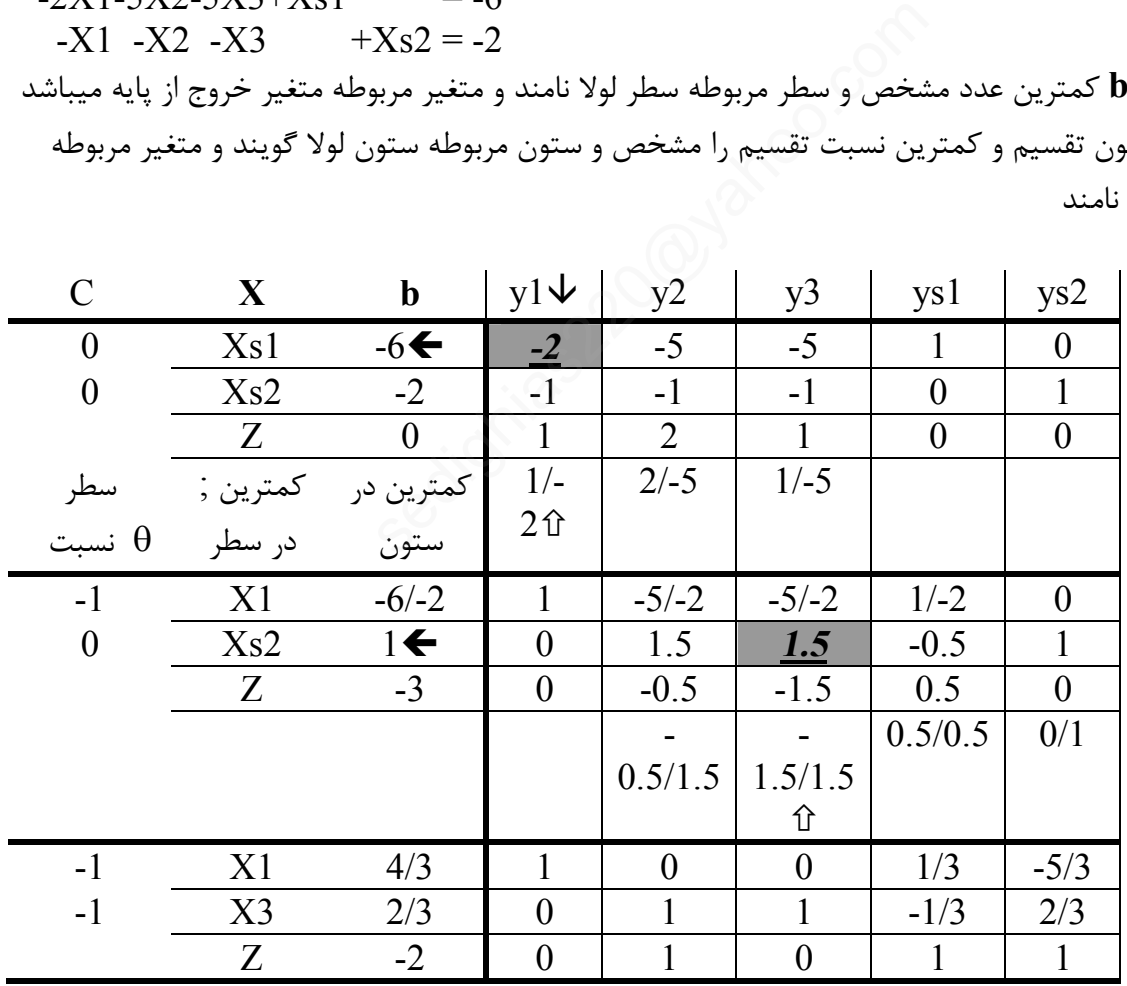

چون در سطر Z عدد منفی نداریم و در ستون عدد ثابت عدد منفی نداریم پس جواب بهینه است.  $X1 = 4/3$   $X2 = 0$   $X3 = 2/3$   $Z = -2$ 

مثالهایی از تحقیق در عملیات پیشرفته صفحه ( **19** ) کل صفحات (42 ) مهندس امین صدیقی

مثالهایی از تحقیق در عملیات پیشرفته صفحه ( **20** ) کل صفحات (42 ) مهندس امین صدیقی **مثال**   $Max : Z = -X1 - 2X2 - X3$  $2X1+5X2+5X3 \ge 6$  $X1+X2+X3 \geq 2$ **حل به روش سیمپلکس اصلاح شده**   $Max : Z^* = -Xa1-Xa2$  $Z^+$   $X1+2X2+X3$   $=0$  $Z^*$  +Xa1+Xa2 =0  $2X1+5X2+5X3$  -Xs1 +Xa1 =6  $X1+ X2+ X3 -Xs2 +Xa2 = 2$ یک مثال از نحوه محاسبه  $ZB = (1, 0, 0, 0)$  $\overline{0}$ 0 6 2 Ê  $\overline{\phantom{0}}$ Á Á Á ˆ ¯  $\overline{\phantom{a}}$  $\overline{\phantom{a}}$  $ZB=0$  $Z*B \ (0, 1, -1, -1)$  $\boldsymbol{0}$ 0 6 2 Ê  $\overline{\phantom{0}}$ Á Á Á ˆ ¯  $\overline{\phantom{a}}$  $\overline{\phantom{a}}$  $Z*B = -8$  $a_1$ 1 0 2 1 Ê Ë Á Á Á ˆ ¯  $\begin{bmatrix} \frac{1}{2} & \frac{1}{2} \\ \frac{1}{2} & \frac{1}{2} \end{bmatrix}$  $a<sub>2</sub>$ 2 0 5 1 Ê Ë Á Á Á ˆ ¯  $\begin{bmatrix} \frac{1}{2} & \frac{1}{2} \\ \frac{1}{2} & \frac{1}{2} \end{bmatrix}$  $a_3$ 1 0 5 1 Ê Ë Á Á Á ˆ ¯  $\sqrt{ }$  $s_1$   $s_2$  $\begin{bmatrix} 0 \ 0 \ -1 \ 0 \end{bmatrix}$ Ê Ë Á Á Á ˆ ¯  $\begin{bmatrix} \frac{1}{2} & \frac{1}{2} \\ \frac{1}{2} & \frac{1}{2} \end{bmatrix}$  $\begin{matrix} 0 \ 0 \ 0 \ -1 \end{matrix}$ Ê Ë Á Á Á ˆ ¯  $\sqrt{\frac{1}{2}}$ *b* 0 0 6 2 Ê Ë Á Á Á ˆ ¯ ˜ ˜ ˜ تشکیل میدهیم که اگر منفی نداشت یعنی جواب بهینه است  $Z$ j-Cj در سطر  $Z^*$  میتوان ملاحظه نمود ( 1- , 1- , 1 ) پس میتوان نوشت  $j = 1 \quad (0, 1, -1, -1)$  $a_{1}$ 1 0 2 1 Ê Ë Á Á Á ˆ ¯  $\cdot$  $Z1-C1=-3$ و بهمین نحوه براي دیگر موارد آنگاه جدول ذیل حاصل میشود j 1  $2\sqrt{3}$  S1 S2 -----------------------------------------------------------------  $Zj-Cj -3$  -6 -6 1 1 منفی ترین انتخاب میکنیم - اگر متغیر 3 وارد پایه شود سریعتر به جواب میرسیم ولی فرض کنید متغیر دوم ورود به پایه باشد **y**2  $1 \t0 \t0 \t0$   $\sqrt{2}$  $\boldsymbol{0}$ 5  $\begin{bmatrix} 0 & 0 & 0 & 1 \end{bmatrix}$ 2 6  $=\begin{vmatrix} 0 & 1 & 1 \\ 0 & 0 & 1 \end{vmatrix}$   $\begin{vmatrix} 0 \\ 5 \end{vmatrix} = \begin{vmatrix} 5 \\ 5 \end{vmatrix}$ 1 È Í Í Í ˘ ˙ ˙ ˙  $\begin{vmatrix} 2 \\ - \\ 5 \end{vmatrix}$ È Í Í Í Í Î ˘ ˙ ˙ ˙ ˙ ˚ 0 0 0 0 1 -1 -1 0 0 1 0  $= 0$   $ZB = 0$ <br>= - 8  $Z*B = -8$ <br> $S_2$  b<br> $\begin{pmatrix} 0 \\ 0 \\ 0 \\ -1 \end{pmatrix}$   $\begin{pmatrix} 0 \\ 0 \\ 0 \\ 2 \end{pmatrix}$ <br> $= -8$ <br> $\begin{pmatrix} 0 \\ 0 \\ 0 \\ 2 \end{pmatrix}$ <br> $\begin{pmatrix} 0 \\ 0 \\ 0 \\ 2 \end{pmatrix}$ 

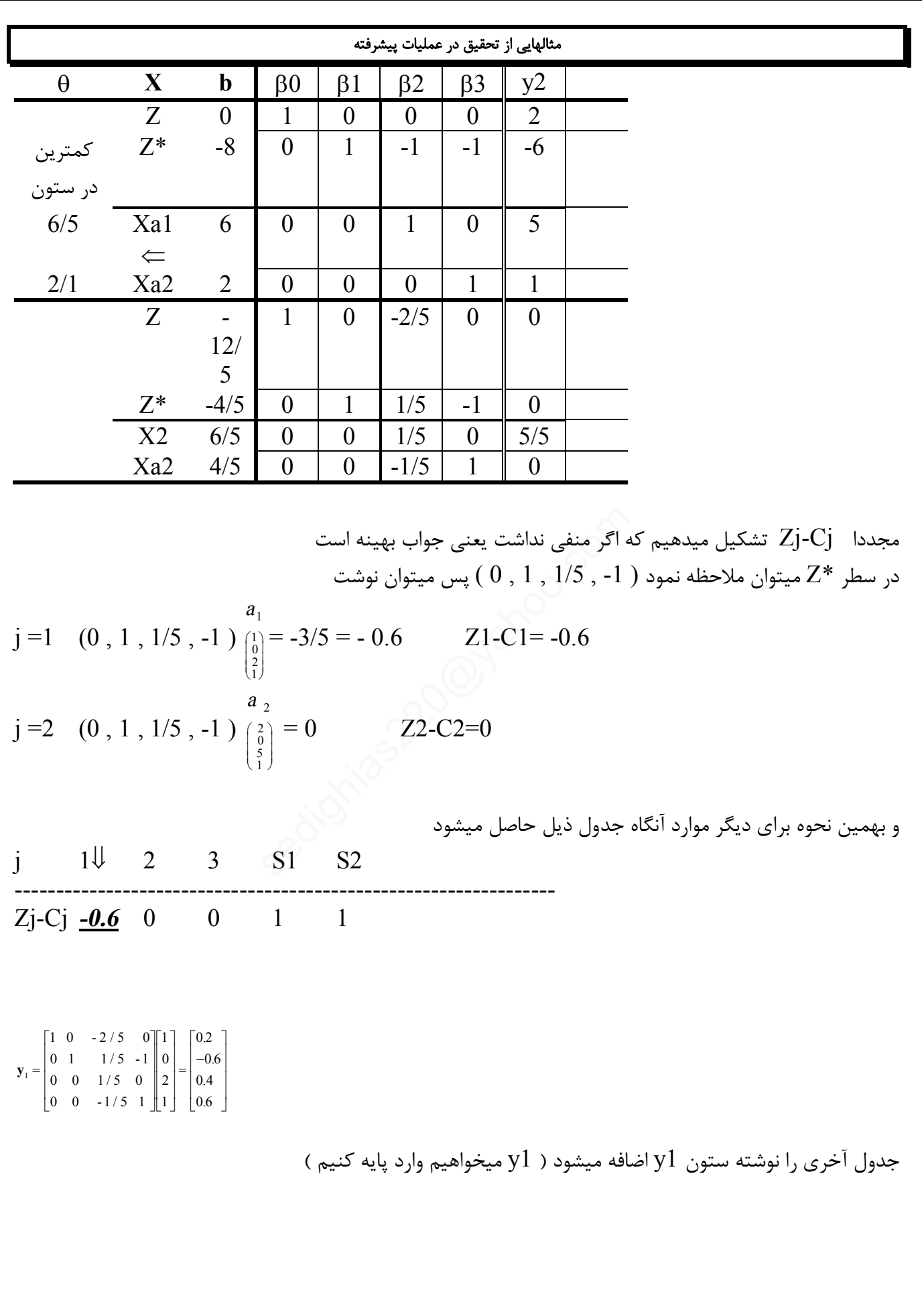

مثالهایی از تحقیق در عملیات پیشرفته صفحه ( **21** ) کل صفحات (42 ) مهندس امین صدیقی

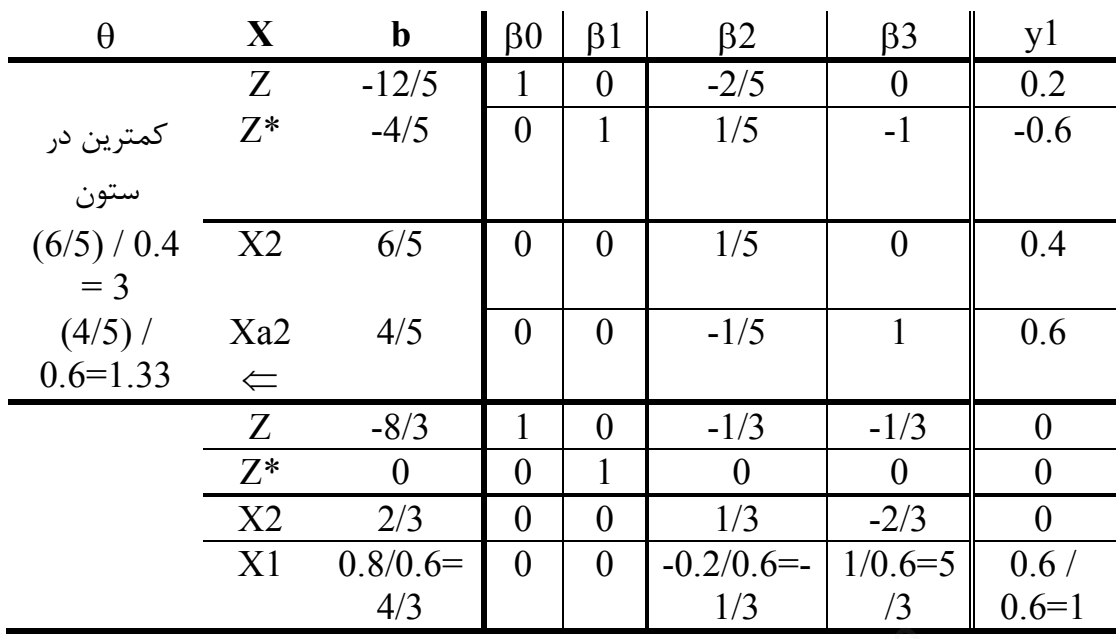

با توجه به جدول ( در سطر  $Z^*$  ) وارد فاز 2 میشویم و از این به بعد از  $Z$  استفاده میکنیم مجددا  $Z$ j-Cj تشکیل میدهیم که اگر منفی نداشت یعنی جواب بهینه است در سطر Z میتوان ملاحظه نمود ( 1/3- , 1/3- , 1 ) پس میتوان نوشت  $j = 1$  (1, 0, -1/3, -1/3)  $\begin{pmatrix} 1 \\ 0 \\ 2 \\ 1 \end{pmatrix}$  $a<sub>1</sub>$ Ê Ë Á Á Á ˆ ¯  $\begin{bmatrix} \frac{1}{2} & \frac{1}{2} \\ \frac{1}{2} & \frac{1}{2} \end{bmatrix}$  $Z1 - C1 = 0$  $j = 2 \quad (1, 0, -1/3, -1/3)$ *<sup>a</sup>* 2 2 0 5 1 Ê Ë Á Á Á ˆ ¯  $\sqrt{\frac{1}{2}}$  $Z2-C2=0$ و بهمین نحوه براي دیگر موارد آنگاه جدول ذیل حاصل میشود j 1 2  $3\sqrt{ }$  S1 S2 -----------------------------------------------------------------  $Zj-Cj 0$  0  $-1$   $1/3$   $1/3$  $1 \t0 \t-1/3 \t-1/3 \t\t 1$ 0 5 1 1 0 1 0 = È Î Í Í Í Í ˘ ˚  $\mathbf{r}$ È Î Í Í Í Í  $\overline{\phantom{a}}$ ˚ **┆** = È-Î Í Í Í Í  $\overline{a}$ ˚ ˙ ˙ ˙ ˙  $0 - 1/3 - 1/3$ 0 1 0 0  $0 \t 0 \t 1/3 \t -2/3$  $0 \t 0 \t -1/3 \t 5/3$ وارد فاز 2 میشویم و از این به بعد از  $Z$  استفاده<br>4 اگر منفی نداشت یعنی جواب بهینه است<br>4<sub>1</sub> (1, 0, -1/3, -1/3)<br>4<sub>1</sub> ( $\left(\begin{array}{c} 0 \ 0 \ 1 \end{array}\right) = 0$  x1-C1= 0<br>8<sub>2</sub> ( $\left(\begin{array}{c} 0 \ 0 \ 0 \ 1 \end{array}\right) = 0$  x2-C2=0

**y**3

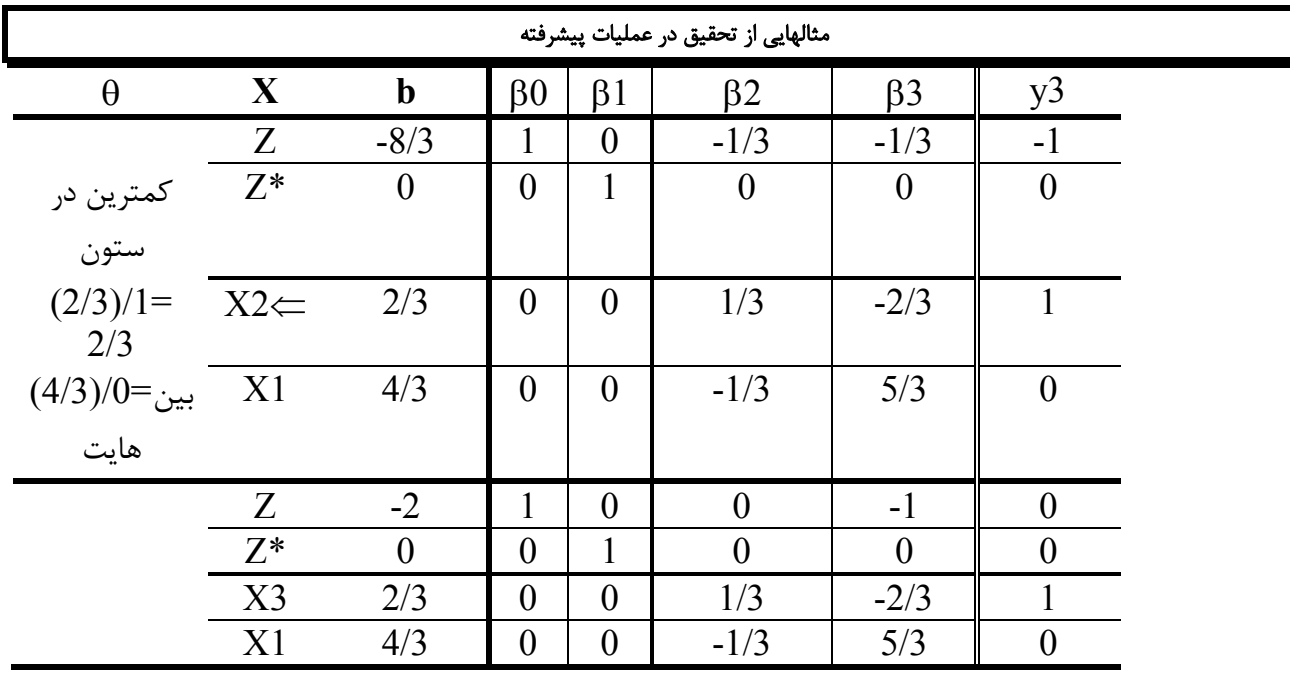

مجددا  $Z$ j-Cj تشکیل میدهیم که اگر منفی نداشت یعنی جواب بهینه است در سطر Z میتوان ملاحظه نمود ( 1 ,  $0$  ,  $0$  ,  $-1$  ) پس میتوان نوشت

a 
$$
12
$$
 c  
\n b = 1 (1, 0, 0, -1)  $\begin{pmatrix} a_1 \\ a_2 \\ a_3 \\ a_4 \end{pmatrix} = 0$ 

\nj = 2 (1, 0, 0, -1)  $\begin{pmatrix} a_1 \\ a_2 \\ a_3 \\ a_4 \end{pmatrix} = 1$ 

\nz1-C1=0

\nz2-C2=1

\nj = 2 (1, 0, 0, -1)  $\begin{pmatrix} a_1 \\ a_2 \\ a_3 \\ a_4 \end{pmatrix} = 1$ 

\nz2-C2=1

\ni, 1, 2, 3, 81, 82

و بهمین نحوه براي دیگر موارد آنگاه جدول ذیل حاصل میشود

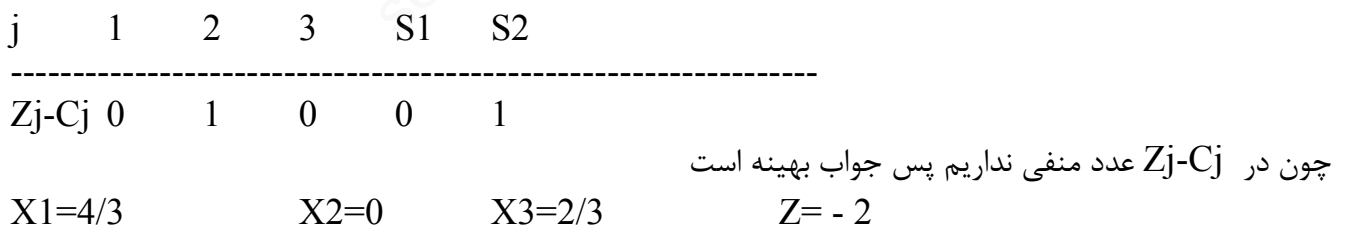

# **برنامه ریزي پارامتریک**

( ضرایب برنامه ریزي خطی بصورت پارامتري تغییر دهیم) صاحب یک کارگاه با ترکیب دو نوع فلز کاري و چوبکاري سه نوع کالا انجام میدهد بشرح جدول زیر - در یک دوره زمانی ظرفیت چوبکاري 24 نفر ساعت و ظرفیت فلزکاري 60 نفر ساعت میباشد – بیشترین سود را برنامه ریزي کنید

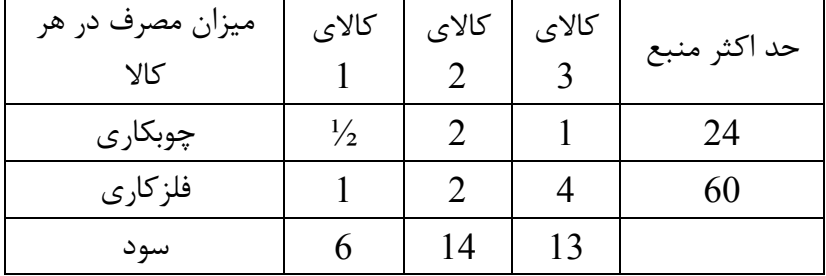

Max  $z=6X_1+14X_2+13X_3$   $z-6X_1-14X_2-13X_3=0$  $X_1$ >=0  $X_2$ >=0  $X_3$ >=0

 $1/2X_1+2X_2+X_3\!\!<\!\!=\!24 \qquad \ \ 1/2X_1+2X_2+X_3+1X_4+0X_5\!\!=\!\!24$  $1X_1+2X_2+4X_3\leq 60$   $1X_1+2X_2+4X_3+0X_4+1X_5=60$ 

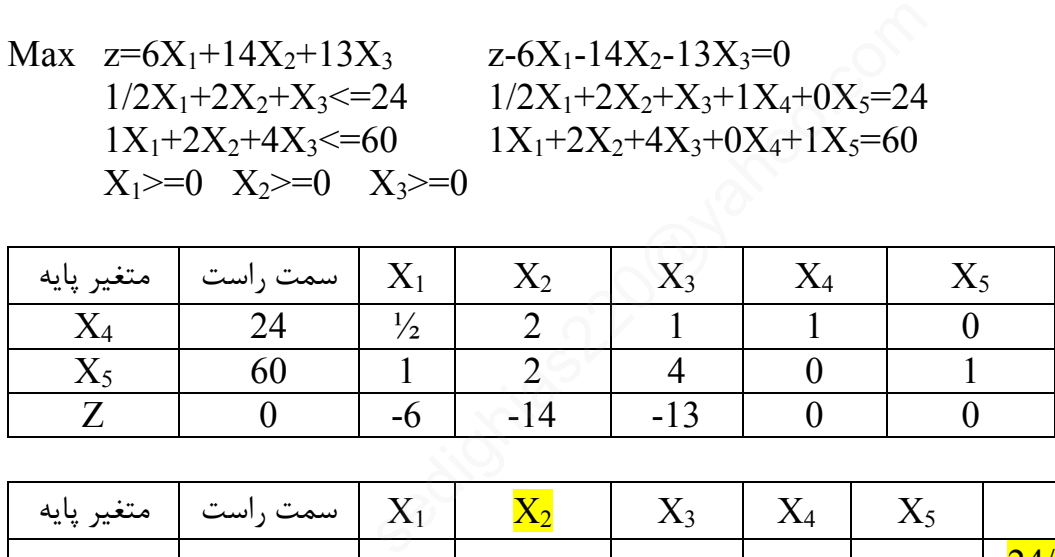

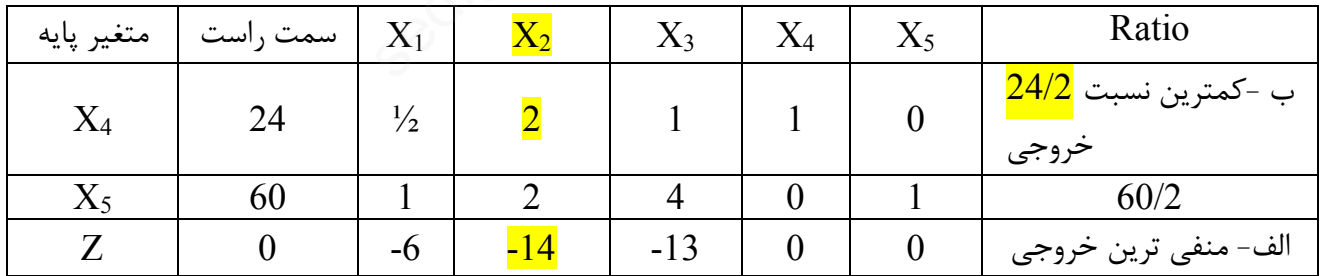

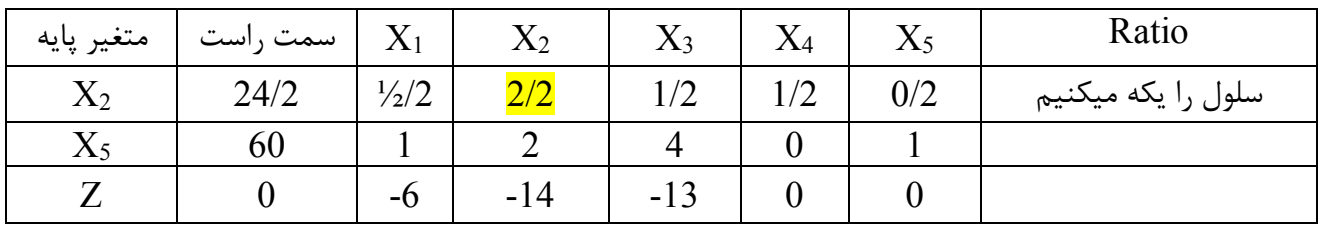

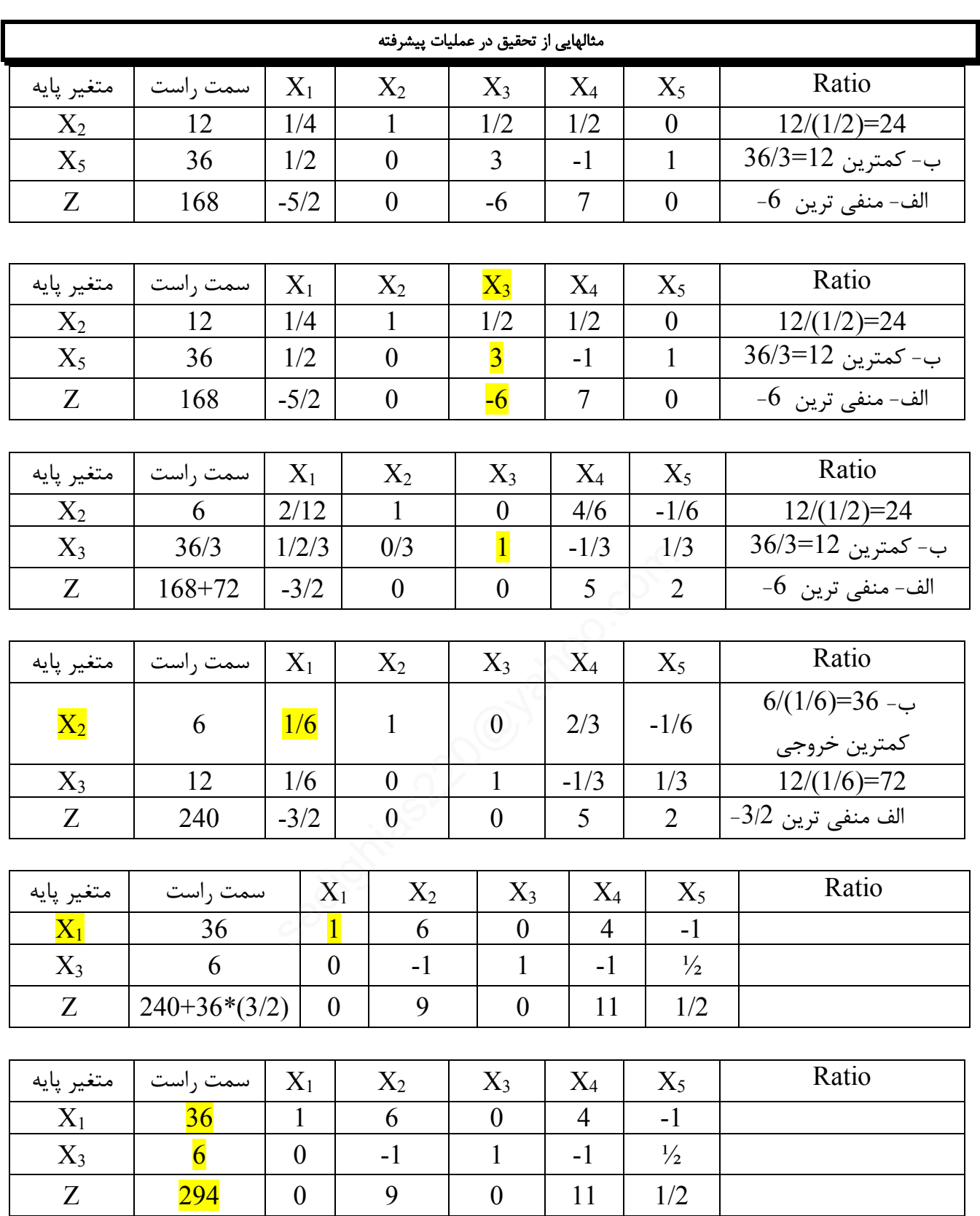

## **الف )برنامه ریزي پارامتریک سمت راست**

حال فرض کنید صاحب کارگاه قادر است هرساعت ظرفیت چوبکاري را به یک ساعت ظرفیت فلزکاري تبدیل کند و بالعکس

صاحب کارگاه میخواهد بداند ظرفیتها را به چه میزان تغییر دهد تا بیشترین سود عاید شود

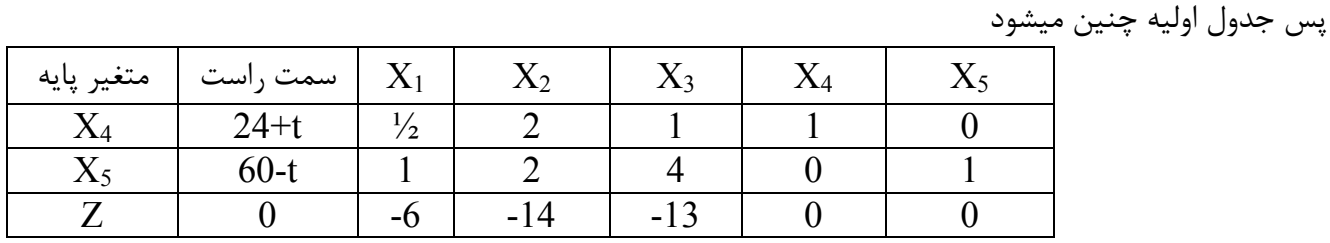

طبق جداول فوق در حین حل ستون راست چنین تغییراتی داشت

| متغير پايه | سمت , است |             |                              |                |  |
|------------|-----------|-------------|------------------------------|----------------|--|
| $X_4$      | $24 = A$  | $A/2= A1$   | $B2*(-$<br>$1/2$ + A1=A2     | $A2/(1/6)=A3$  |  |
| $X_5$      | $60 = B$  | $A1*2+B=B1$ | $B1/3= B2$                   | $B2+A3*(-1/6)$ |  |
| 7          | $0=$ C    | $A1*14=Z2$  | $ Z2+(B2*6)=Z3  Z3+A3*(3/2)$ |                |  |

بنا بر شرح فوق جدول نهایی با شرح فوق چنین میشود

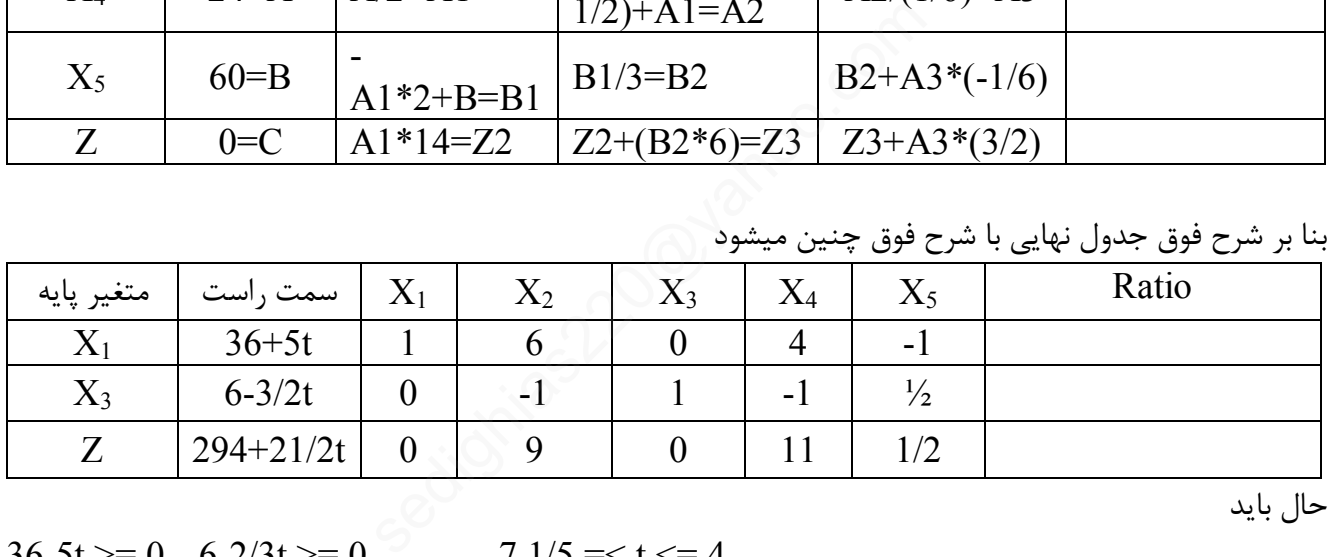

حال باید

$$
36-5t \ge 0 \quad 6-2/3t \ge 0 \quad -7 \quad 1/5 =
$$

حال اگر  $1/5$  -7  $^{-1}$  باشد در جدول فوق  $X_5$  وارد پایه شده و  $X_1$  خارج میشود و نهایتا جدول بصورت زیر

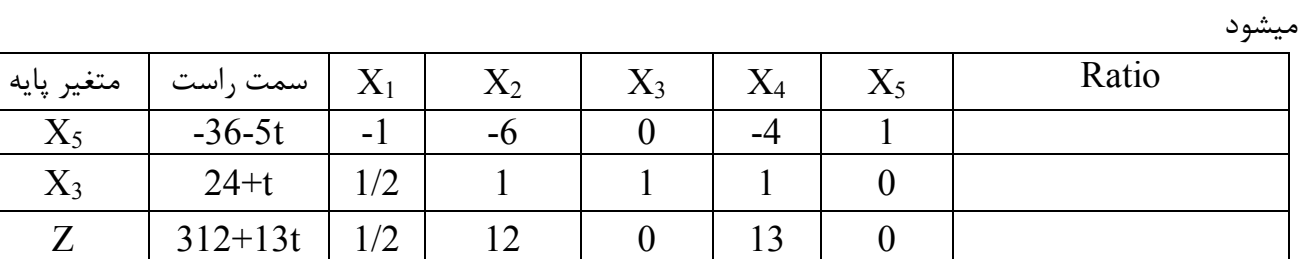

حال

 $-36-5t \ge 0$  24+t  $\le 0$   $-24 = < t \le -7$  1/5  $z=312+13t$ 

براي 4=t بیشترین Z را خواهیم داشت

یعنی چهار ساعت از فلزکاري کم و به چوبکاري اضافه شود سود بیشتر میشود

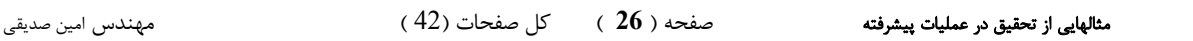

# **ب )برنامه ریزي پارامتریک تابع هدف**

اگر در تمرین اولیه فوق فرض کنیم یک واحد افزایش قیمت  $X1$  معادل دو واحد افزایش قیمت  $\mathrm{X}_2$  و  $\mathrm{X}_3$  بشود نقطه بهینه Z کجاست

جدول بصورت زیر میشود

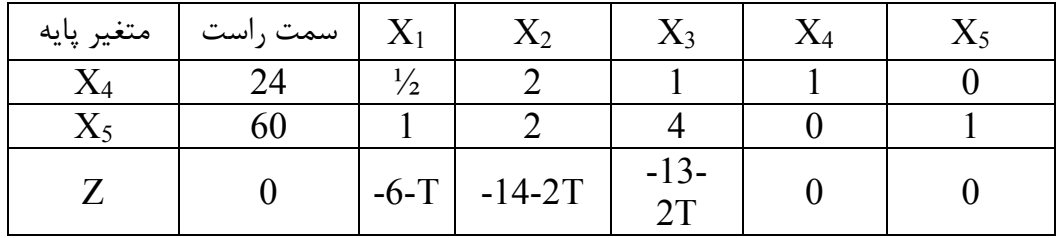

که نهایتا بصورت زیر میشود

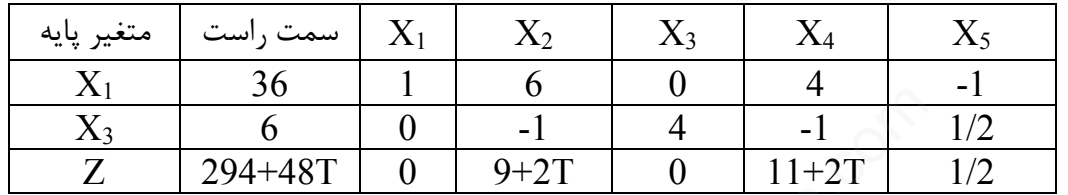

$$
9+2T>=0 \qquad 11+2T>=0
$$

 $-4/5 \le T \le INF$   $Z=294+48T$ 

برای 4/5- $\equiv$ 7<= جدول بصورت زیر میشود

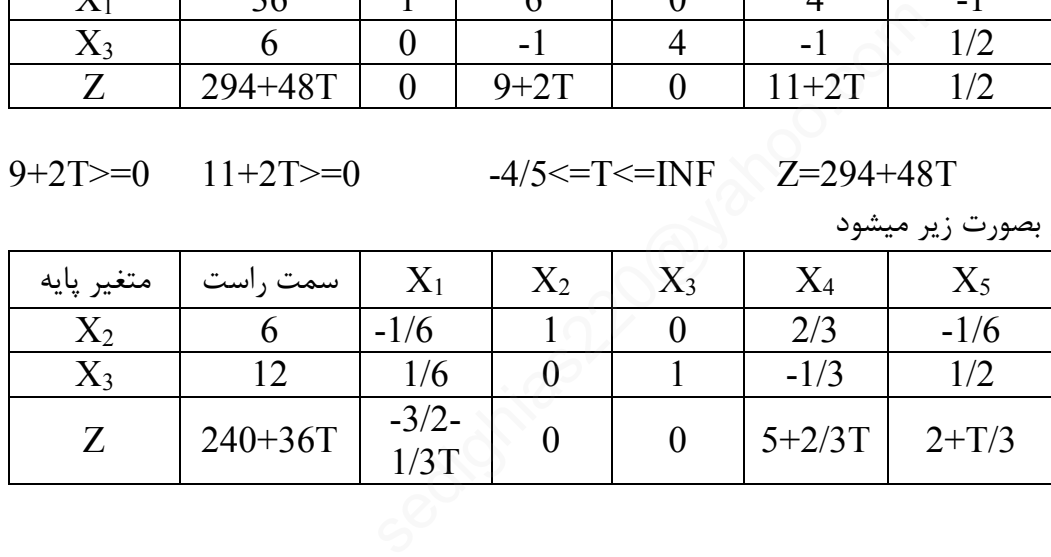

نموداري محدب میشود

مثالهایی از تحقیق در عملیات پیشرفته صفحه ( **27** ) کل صفحات (42 ) مهندس امین صدیقی

## **حمل و نقل**

روش گوشه شمال غربی کارخانه اي سه محصول تولید و عرضه میکند(18=3S9-=2S7-=1S (در چهار محل تقاضا براي مصرف داریم (14=D1=5,D2=8,D3=7,D4=14) هزینه حمل در جدول زیر آمده – برای حمل کل کالا از منبع به مقصدها به طوریکه هزینه حداقل شود چه مقدار به چه محل انجام شود

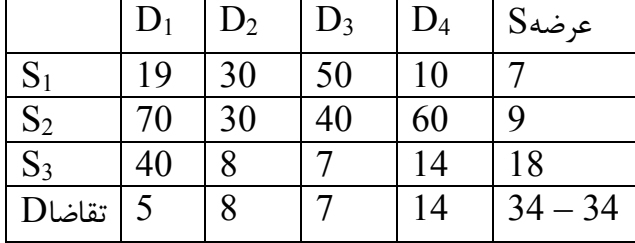

در سطر و ستون عرضه و تقاضا مرتبط با این گوشه شمال غربی حداقل بین عرضه و تقاضا در نظر میگیریم بین 7و5 کمترین مقدار انتخاب و در سلول 1S1D گذارده و سپس در ستون عرضه و تقاضاي مرتبط اختلاف با این مقدار درج میکنیم

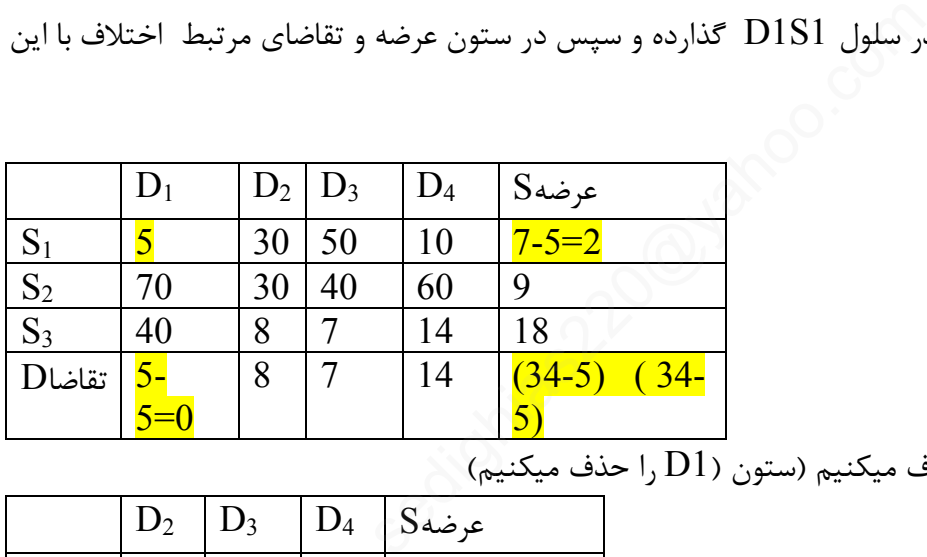

حال سطر یا ستون صفر شده را حذف میکنیم (ستون (1D را حذف میکنیم)

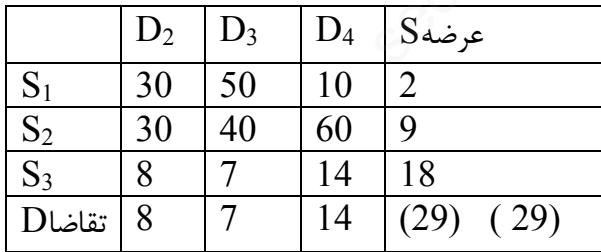

در سطر و ستون عرضه و تقاضا مرتبط با این گوشه شمال غربی حداقل بین عرضه و تقاضا در نظر میگیریم بین 2و 8 کمترین مقدار انتخاب و در سلول 1S2D گذارده و سپس در ستون عرضه و تقاضاي مرتبط اختلاف با این مقدار درج میکنیم

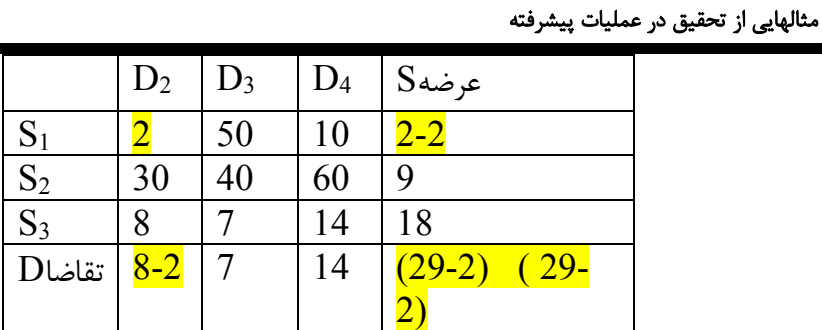

حال سطر یا ستون صفر شده را حذف میکنیم (سطر1S را حذف میکنیم)

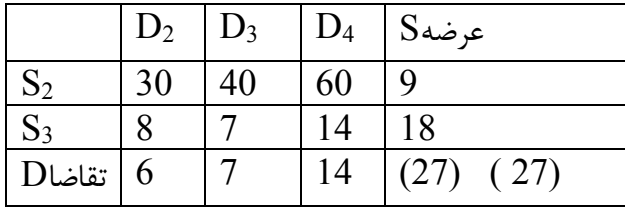

در سطر و ستون عرضه و تقاضا مرتبط با این گوشه شمال غربی حداقل بین عرضه و تقاضا در نظر میگیریم بین 9و 6 کمترین مقدار انتخاب و در سلول 2S2D گذارده و سپس در ستون عرضه و تقاضاي مرتبط اختلاف با این مقدار درج میکنیم

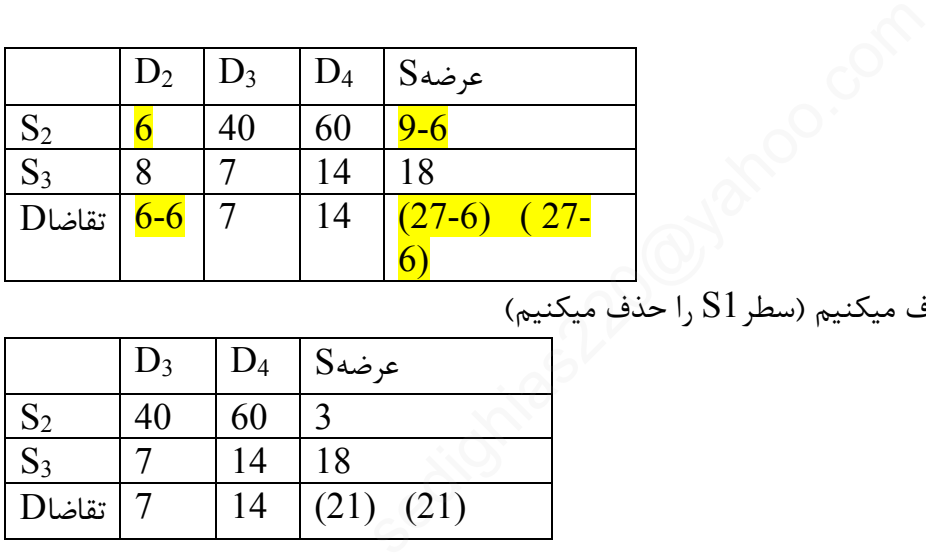

حال سطر یا ستون صفر شده را حذف میکنیم (سطر1S را حذف میکنیم)

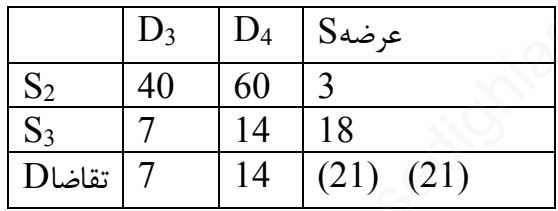

واین روش را ادامه میدهیم

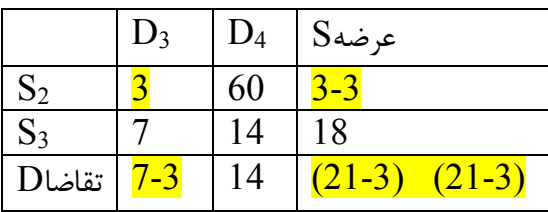

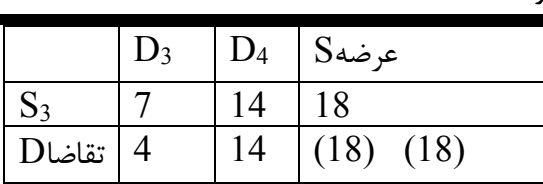

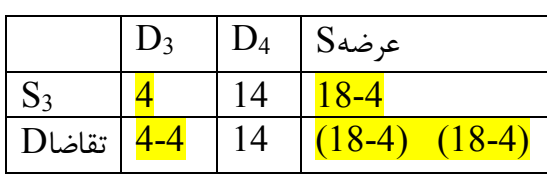

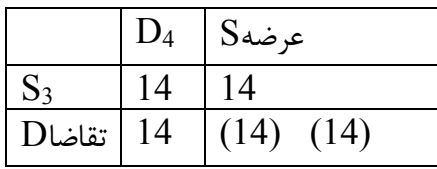

S3D4=14 S3D3=4 S2D3=3 S2D2=6 S1D2=2 S1D1=5 Cost =  $5*19+2*30+6*30+3*40+4*70+14*20=1015$ +3\*40+4\*70+14\*20=1015

پس

**روش مینیمم سطر** 

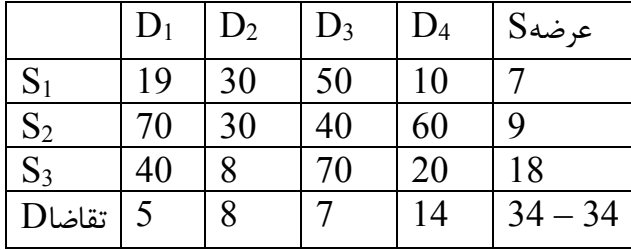

بترتیب از سطر اول شروع کرده و در این سطر به آن سلول که داراي هزینه مینمم مقدار مینیمم بین عرضه و تقاضا (7) به سلول تخصیص میدهیم و بقیه تقاضا در این سطر صفر میگذاریم

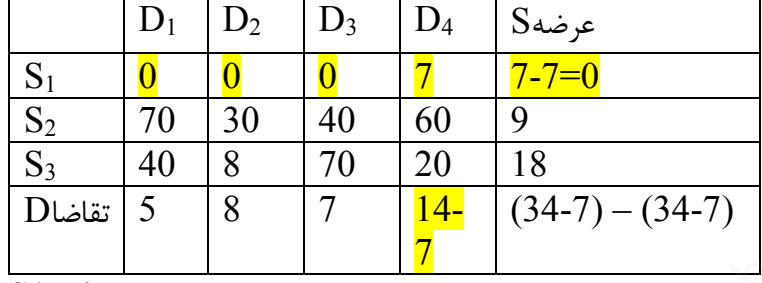

 $S1D4=7$ 

سطر اول  $\mathrm{S1}$  را حذف در نظر گرفته و به سطر بعدی  $\mathrm{S2}$  توجه میکنیم در این سطر به آن سلول که دارای هزینه مینمم است مقدار مینیمم بین عرضه و تقاضا(8) به سلول تخصیص میدهیم و بقیه تقاضا در این ستون صفر میگذاریم  $\begin{array}{|c|l|} \hline 60 & 9 \ \hline 20 & 18 \ \hline 14 & (34-7) - (34-7) \ \hline 7 & & & & \ \hline 7 & & & \ \hline \end{array}$ و به سطر بعدی S2 توجه میکنیم در این سطر به و بقیہ<br>نه و تقاضا(8) به سلول تخصیص میدهیم و بقیہ<br>D<sub>4</sub> S میکنیم در این سطر بعدی<br>عرضه O<sub>9</sub> میں 18

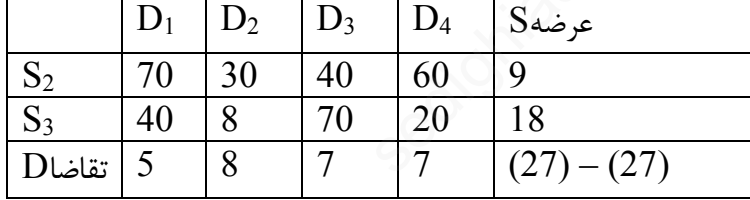

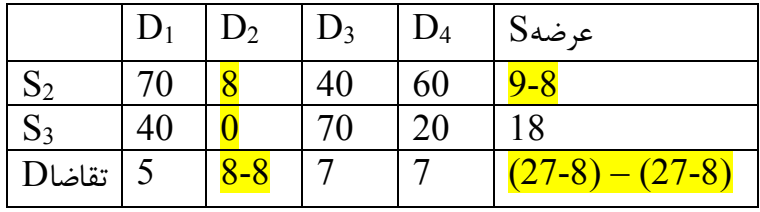

S2D2=8

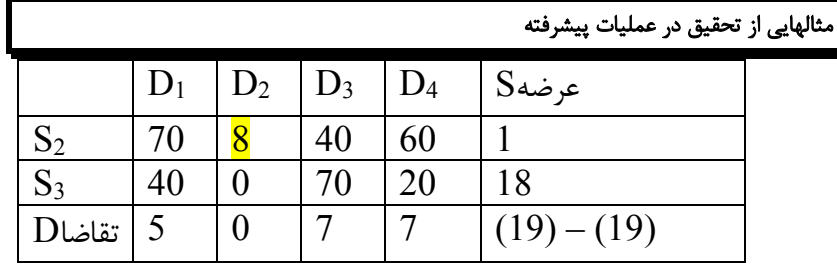

ستون دوم 2D را حذف در نظر گرفته و مجددا به سطر دوم 2S توجه میکنیم در این سطر به آن سلول که داراي هزینه مینمم است مقدار مینیمم بین عرضه و تقاضا(1) به سلول تخصیص میدهیم و بقیه تقاضا در این سطر صفر میگذاریم

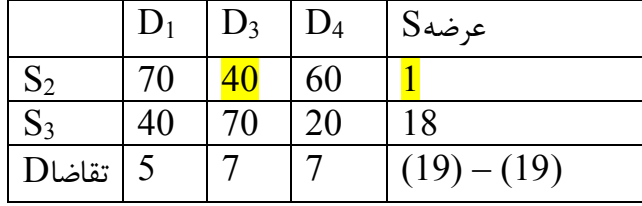

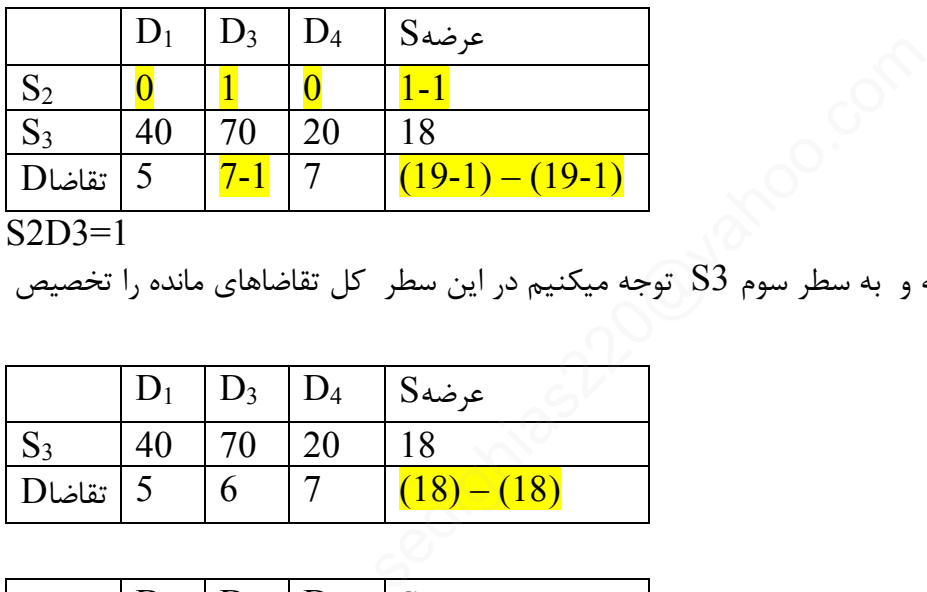

S2D3=1

سطر دوم 2S را حذف در نظر گرفته و به سطر سوم 3S توجه میکنیم در این سطر کل تقاضاهاي مانده را تخصیص

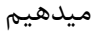

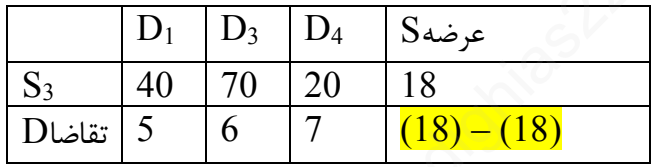

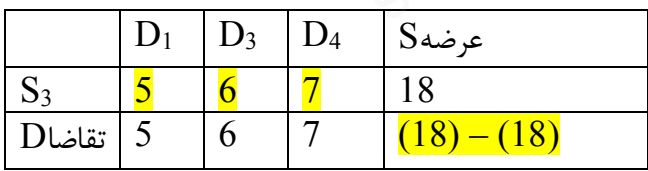

بنابراین جواب مسئله بصورت زیر است

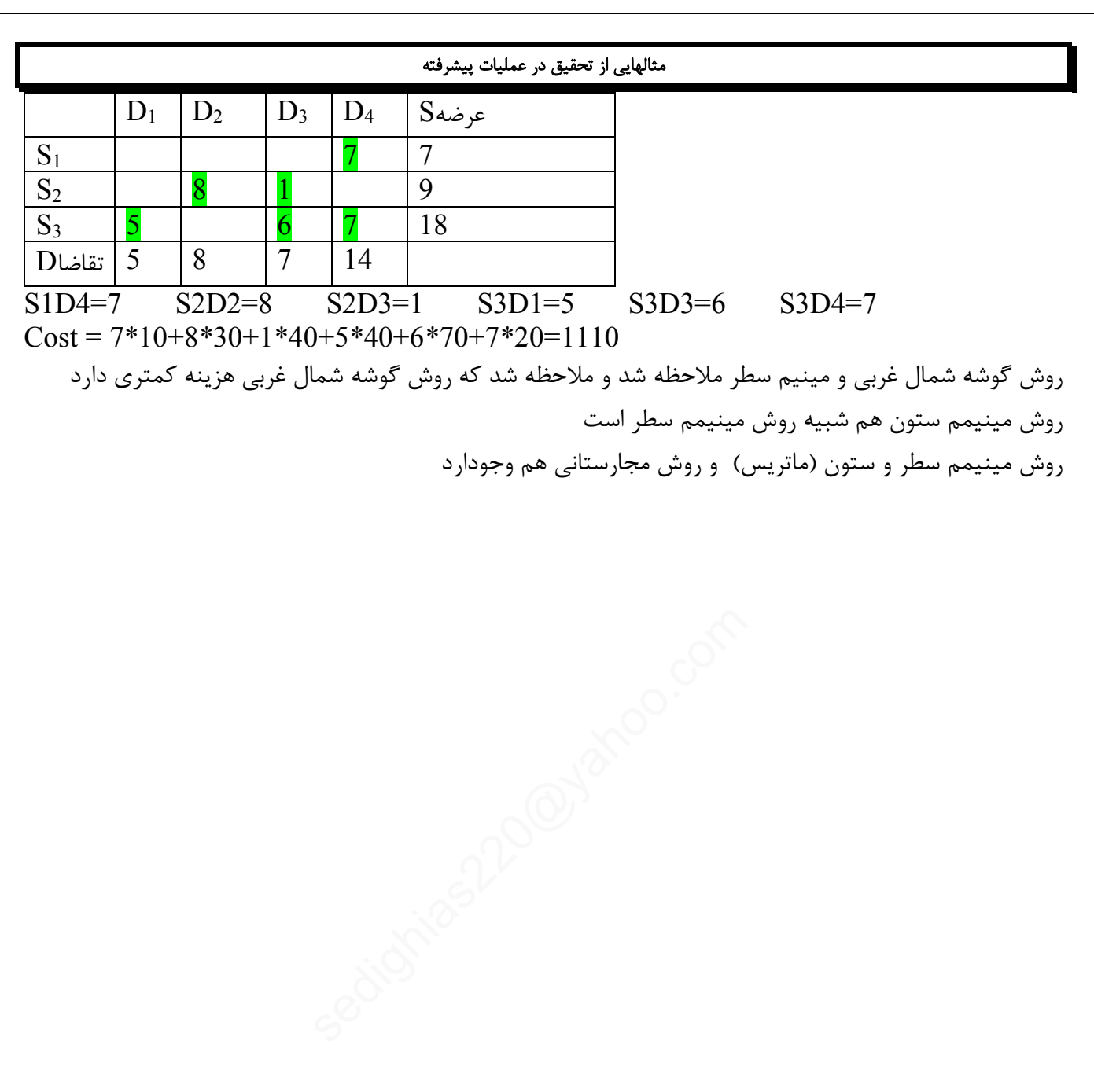

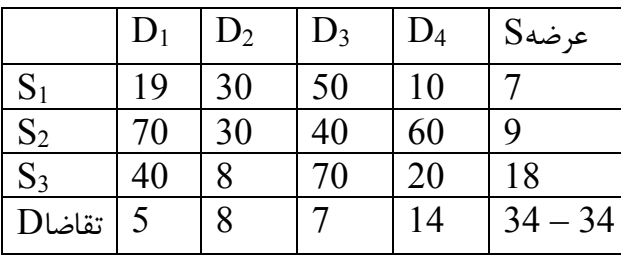

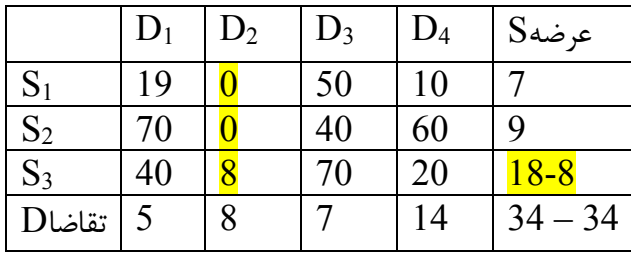

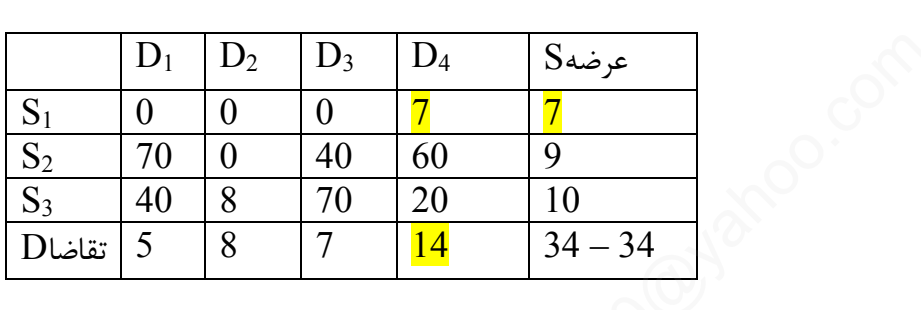

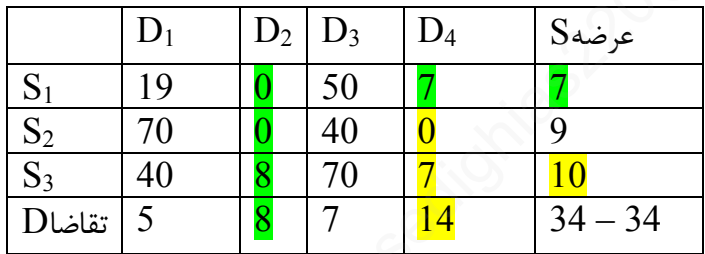

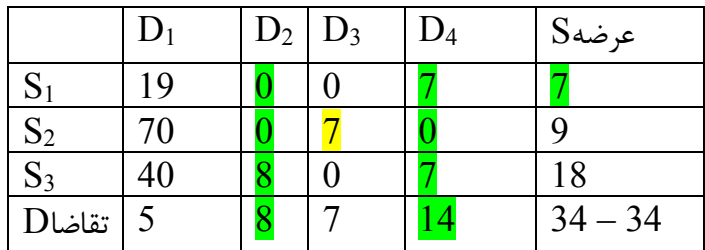

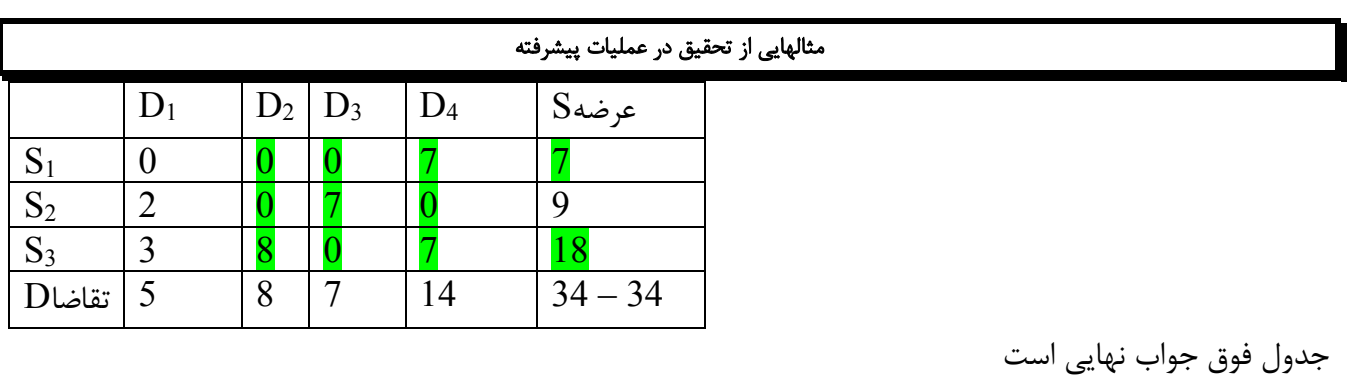

Cost  $7*10+2*70+7*40+3*40+8*8+7*20 = 814$ 

**روش ووگل**

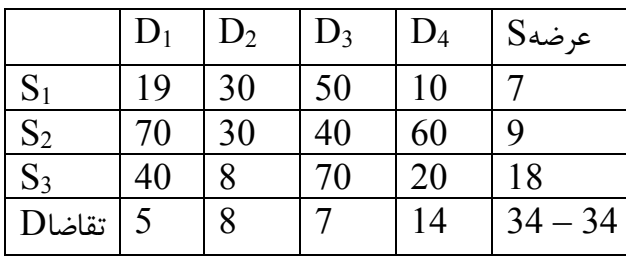

یک سطر بنام اختلاف بین کمترین هزینه آن سطر و یک هزینه بعدي آن محاسبه میکنیم یک ستون بنام اختلاف بین کمترین هزینه آن ستون و یک هزینه بعدي آن محاسبه میکنیم در این سطر و ستون اختلاف بزرگترین عدد اختلاف را مشخص کرده و در سطر یا ستون مرتبط به سلولی که کمترین مقدار را دارد تخصیص میدهیم

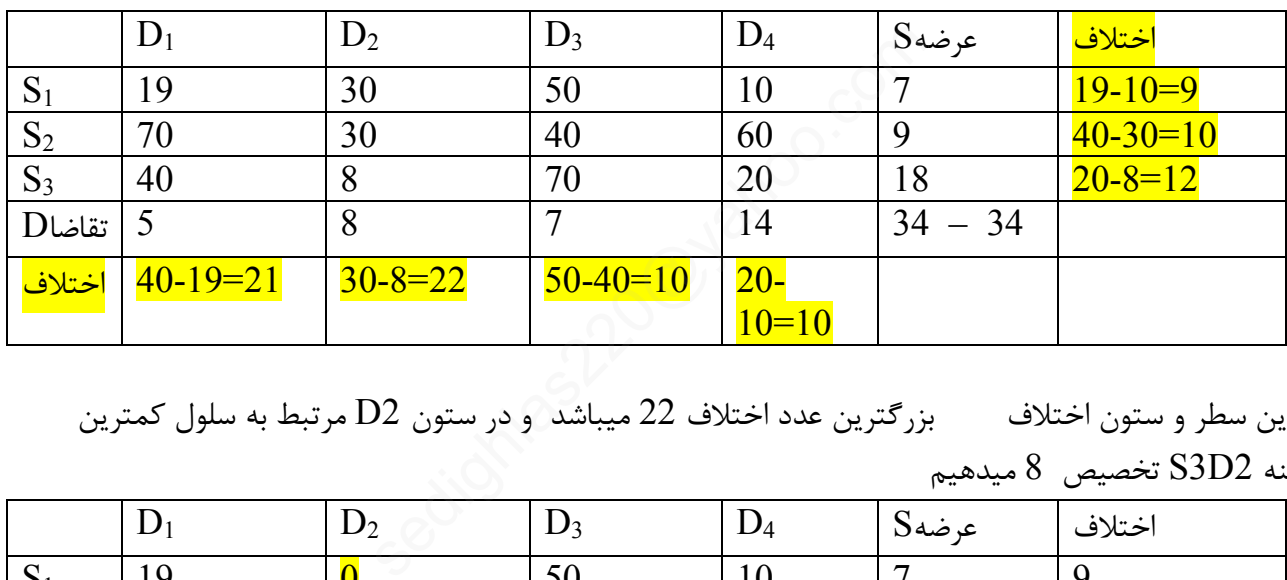

در این سطر و ستون اختلاف  $\,$  بزرگترین عدد اختلاف 22 میباشد و در ستون  $D2$  مرتبط به سلول کمترین هزینه 2D3S تخصیص 8 میدهیم

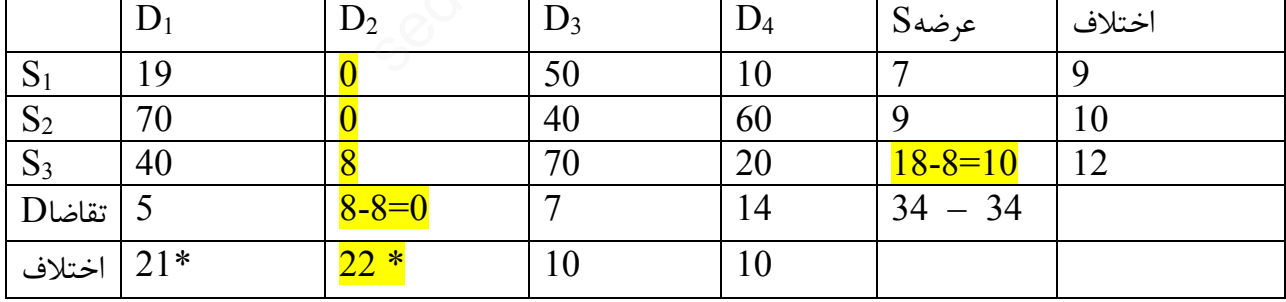

در سطر و ستون اختلاف بعدی  $\,$  بزرگترین عدد اختلاف  $21$  میباشد و در ستون  $\, {\rm D1}$  مرتبط به سلول کمترین هزینه  $\text{SID1}$  تخصیص  $5$  میدهیم

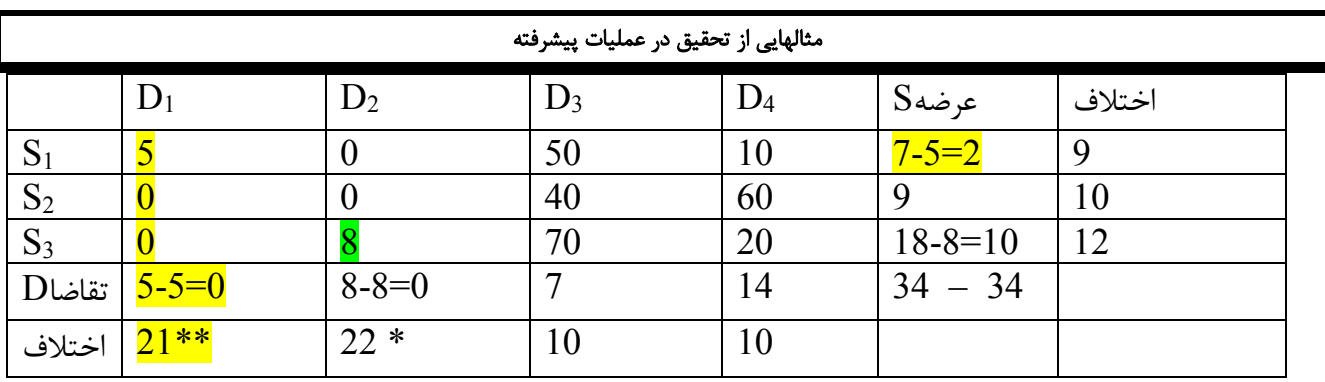

در سطر و ستون اختلاف بعدي بزرگترین عدد اختلاف 12 میباشد و در سطر 3S مرتبط به سلول کمترین هزینه 4D1S تخصیص 10 میدهیم

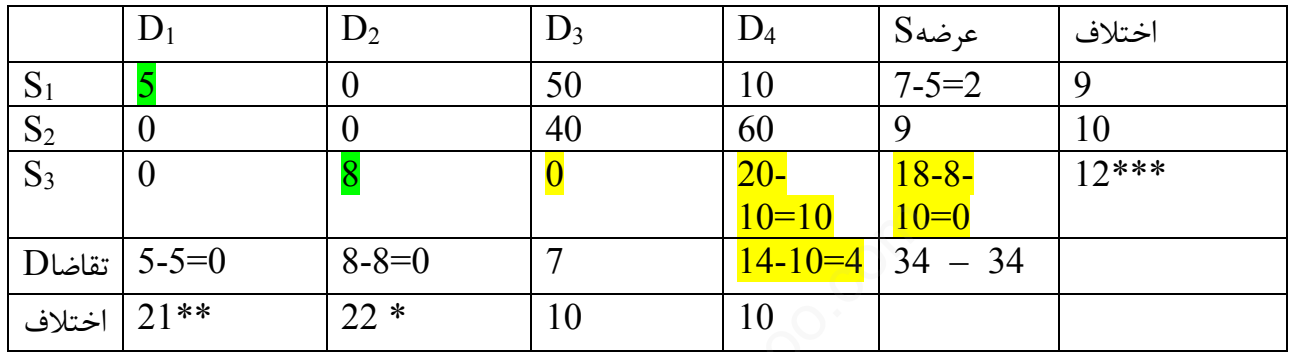

در سطر و ستون اختلاف بعدي بزرگترین عدد اختلاف 10 میباشد و د[چند سطر و چند ستون این اختلاف موجود است آن مورد انتخاب میکنیم که کمترین هزینه باشد (یا آن مسیري انتخاب میکنیم که بیشترین تخصیص را بتوانیم بدهیم )

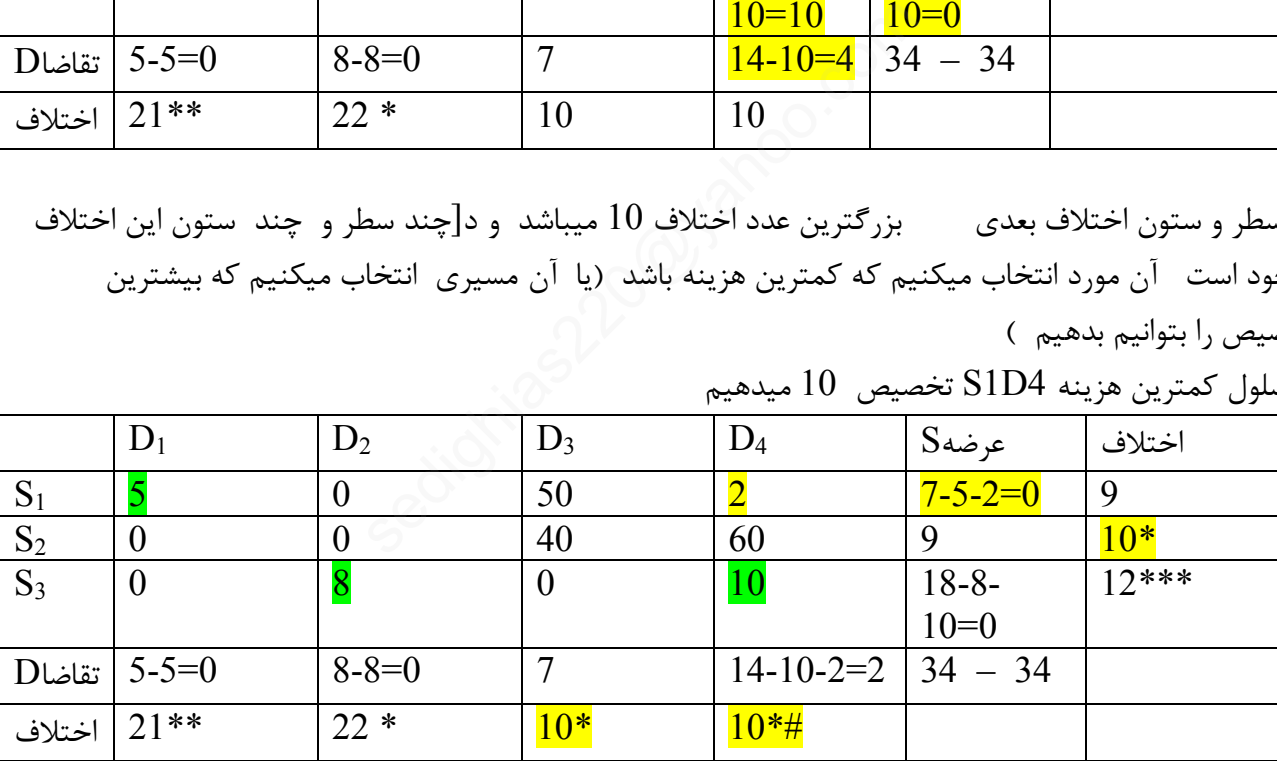

به سلول کمترین هزینه 4D1S تخصیص 10 میدهیم

در سطر و ستون اختلاف بعدي بزرگترین عدد اختلاف 10 میباشد و در چند سطر و چند ستون این اختلاف موجود است آن مورد انتخاب میکنیم که کمترین هزینه باشد (یا آن مسیري انتخاب میکنیم که بیشترین تخصیص را بتوانیم بدهیم )

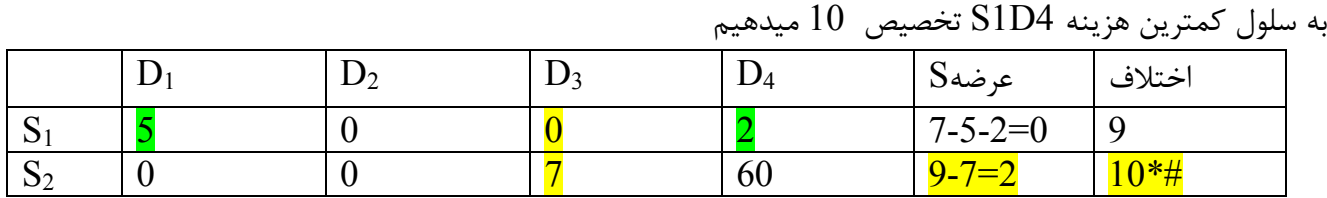

مثالهایی از تحقیق در عملیات پیشرفته صفحه ( **37** ) کل صفحات (42 ) مهندس امین صدیقی

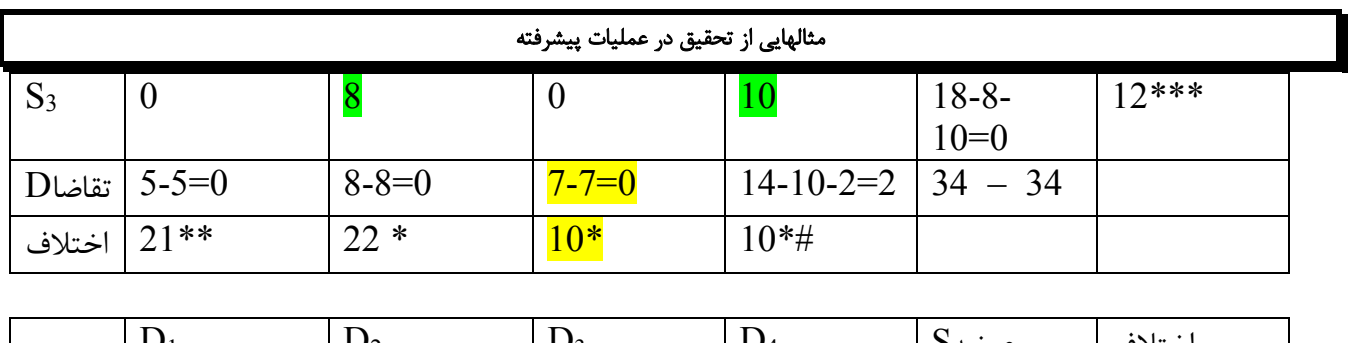

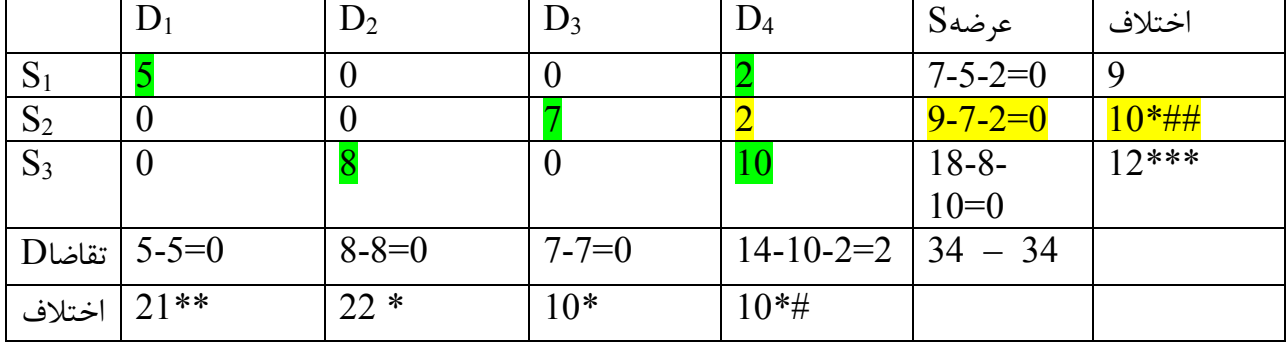

Cost 5\*19+2\*10+7\*40+2\*60+8\*8+10\*20=779

# **روش مجاري**

اگر تمامی اعداد هر سطر یا ستون به یک میزان افزایش یا کاهش یابد جواب بهینه این جدول همان جواب بهینه جدول اولیه خواهد بود

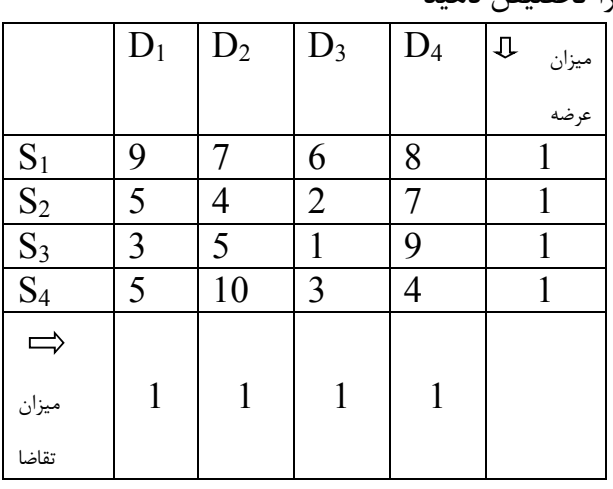

مثال – چهار ماشین به چهار محل با هزینه حمل داخل جدول را تخصیص دهید

کوچکترین عدد در هر سطز از سایر اعداد آن سطر کم میکنیم ( بطوریکه در هر سطر یک صفر ظاهر شود )

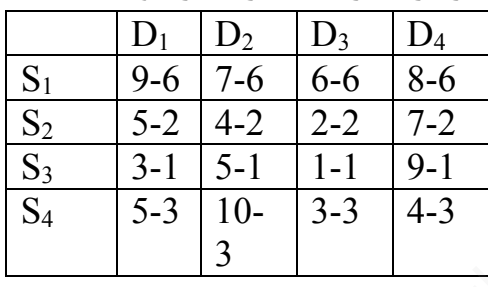

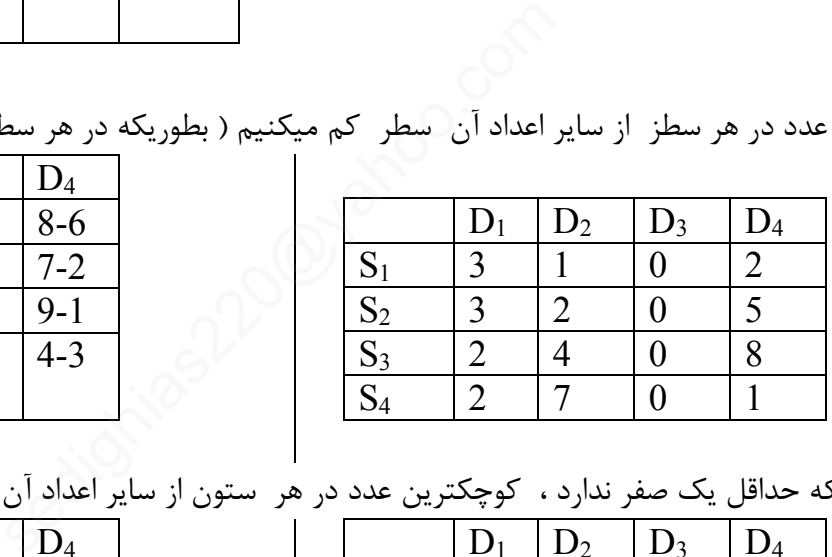

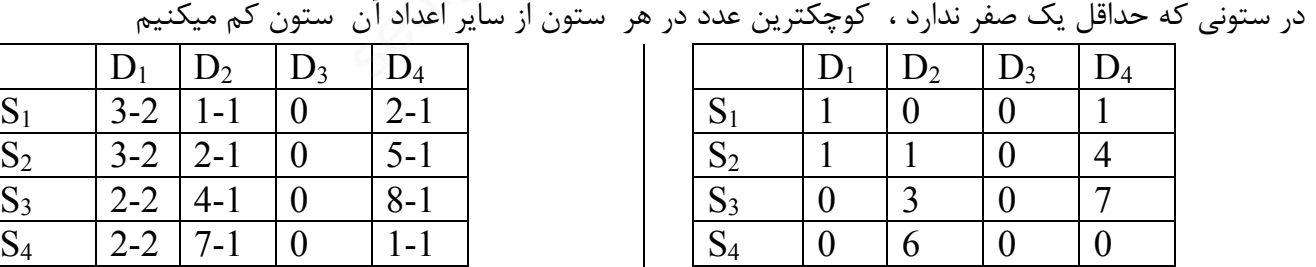

حداقل تعداد خطوط از صفرها عبور میدهیم اگر تعداد خطوط با تعداد عرضه یا تقاضا مساوي شود (4) . اعداد باقیمانده بهینه میشود

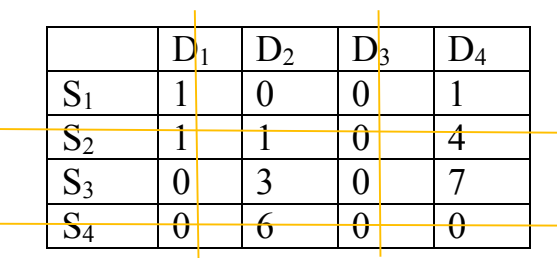

در جدول بالا تعداد خطوط 4 و تعداد عرضه یا تقاضا هم 4 میشود بنابراین جواب بهینه است جواب بهینه انتخاب صفرها است– ابتدا صفرهایی که در سطر و ستون متناظر خود کمترین صفر داشته باشند انتخاب میکنیم

 $S1D2=7$   $S3D1=3$   $S4D4=4$   $S2D3=2$ Cost= $7+3+4+2=16$ 

اگر تعداد خطوط 4 نبود از بین اعدادي که خط نخورده اند کمترین عدد انتخاب و به اعداد در محل تقاطع اضافه میکنیم و از اعدادي که خط نخورده اند کسر میکنیم . خطوط را برداشته و مجددا در جدول حاصله حداقل خطوط رسم میکنیم و مثل قبل ادامه میدهیم sedighias220@yahoo.com

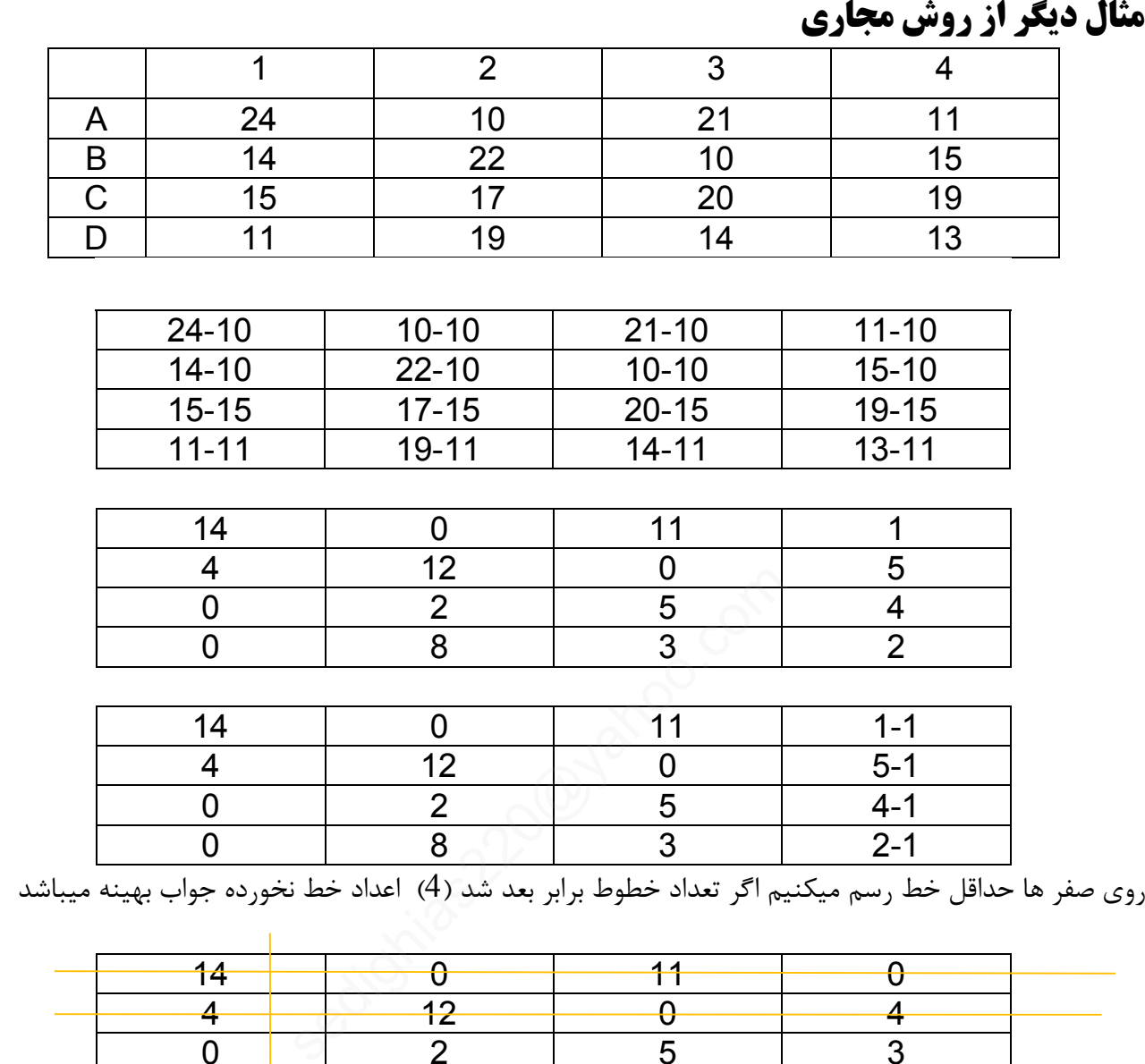

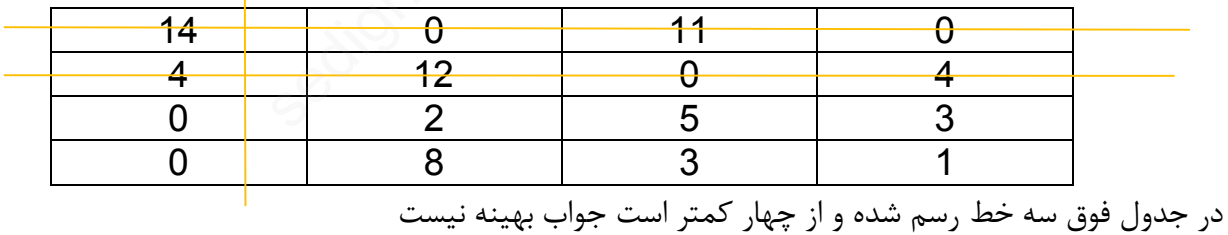

از بین کل اعداد خط نخورده کمترین عدد را انتخاب میکنیم و از کلیه اعداد خط نخورده کسر و به اعداد تقاطع اضافه میکنیم

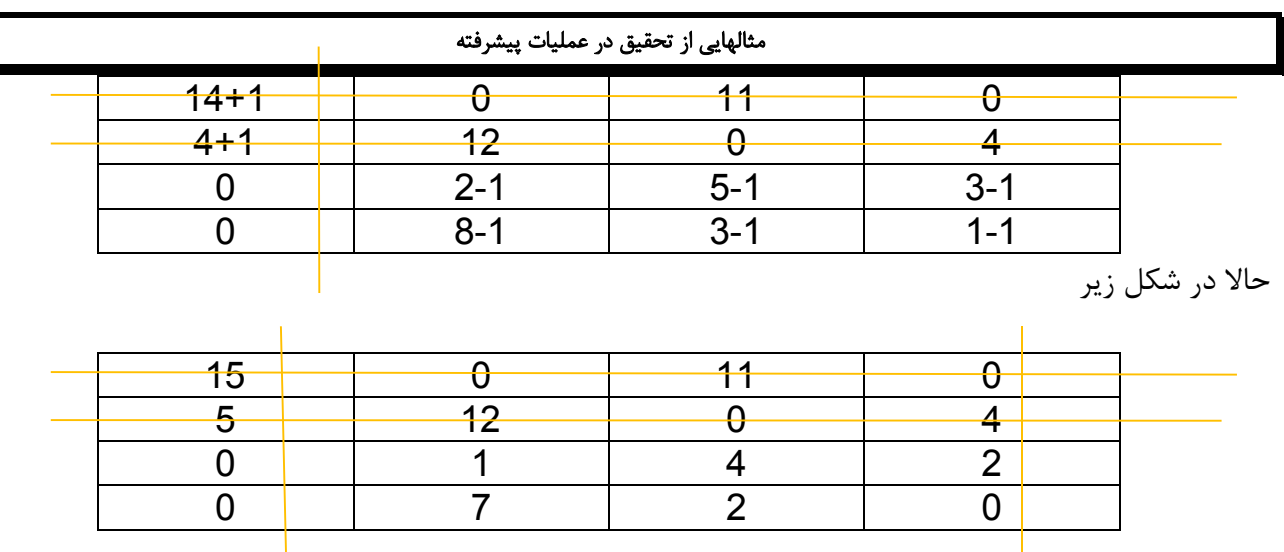

در جدول بالا تعداد خطوط 4 و تعداد عرضه یا تقاضا هم 4 میشود بنابراین جواب بهینه است جواب بهینه انتخاب صفرها است– ابتدا صفرهایی که در سطر و ستون متناظر خود کمترین صفر داشته باشند انتخاب میکنیم **0** C1=15 D4=

A2=10 B3=10 C1=15 D4=13  $Cost = 10+10+15+13 = 48$